# Velkommen til STK1000

# **Innføring i anvendt statistikk**

# Hva er statistikk?

# Hva er statistikk?

Statistikk er vitenskapen om å samle inn, organisere, analysere og tolke numeriske fakta, som vi kaller data

# Hvorfor statistikk?

• Oppnå forståelse og kunnskap om en problemstilling ved hjelp av empiri -erfaring i form av dataskaffet ved observasjon eller forsøk.

Med statistiske metoder kan vi skille ut reelle mønstre fra tilfeldigheter i data.

# Læreboka vår

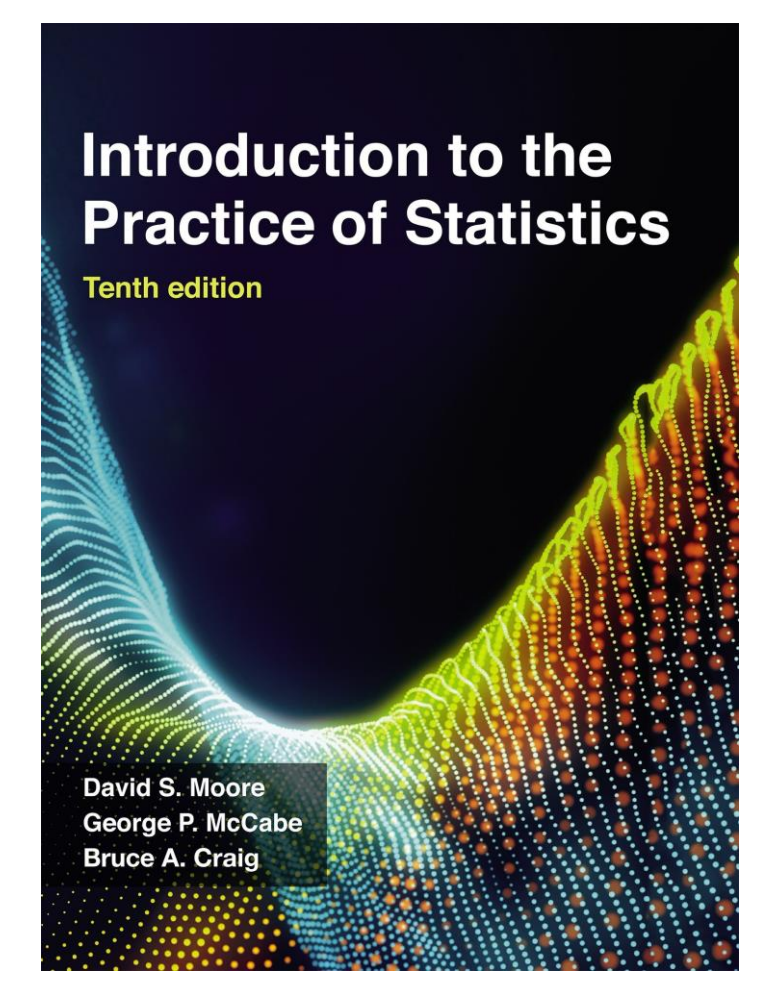

10.utgave 2021

# I løpet av dette kurset skal dere

- bli fortrolig med statistisk tenkemåte
- forstå teori og metoder som ligger bak kommandoer/menyer i vanlige statistikkpakker
- få trening i enkel analyse av data vha. dataverktøy
- lære å tolke statistiske opplysninger

# Innhold i kurset

- Eksplorativ dataanalyse (kap 1-3)
	- Utforske datasett og sammenhenger uten formelle beslutningsmetoder
	- Metoder for innsamling av data
- Sannsynligheter og modeller (kap 4-5)

– Danner grunnlaget for formell analyse

- Formell utforsking på bakgrunn av data
	- Generelle begreper, estimering/testing (Kap 6)
	- Analyse av datasett fra en populasjon (Kap 7.1)
	- Sammenlikning av to populasjoner (Kap 7.2)
	- Inferens for (lineær) regresjon/sammenheng mellom to variable (Kap 10)
	- Inferens for (lineær) regresjon med flere forklaringsvariable (Kap 11)
	- Logistisk (ikke-lineær) regresjon (Kap 14)

# Introduction to the Practice of **STATISTICS NINTH** Moore / McCabe / Craig

# **Kapittel 1:** Utforske data — Fordelinger

**Lecture Presentation Slides Macmillan Learning © 2017**

# **Kapittel 1 Utforske data — Fordelinger**

**Introduksjon**

**1.1 Data**

- **1.2 Presentere fordelinger med grafer**
- **1.3 Beskrive fordelinger med tall**
- **1.4 Tetthetskurver og normalfordelingen**

# **1.1 Data**

- Viktige begreper: Individer, variable og verdier
- Kategoriske og kvantitative variable
- Viktige aspekter ved et datasett

# Viktige begreper **12**

- ✓ **Individer** er objektene som blir beskrevet av et datasett, for eksempel rotter, studenter, kunder, pasienter, kjerneprøver fra berggrunnen, osv. Individer kan være objekter man observerer i en studie eller objekter i et eksperiment.
- ✓ En **variabel** er en spesifikk karakteristikk av hvert individ.
- ✓ Variablene angis med **verdier**, som varierer mellom individene, og som man observerer eller måler på hvert individ.

### Kategoriske og kvantitative variable

- ❑ En **kategorisk** variabel plasserer hvert individ i en av flere grupper, eller kategorier.
- ❑ En **kvantitativ** variabel tar numeriske verdier, som det er meningsfullt å foreta aritmetiske operasjoner på, som for eksempel å summere og beregne gjennomsnitt.

# Eksempel på datasett **14**

#### Data for studenter som tar et innføringsemne i statistikk

- Individer
- Variable. Kategoriske eller kvantitative?

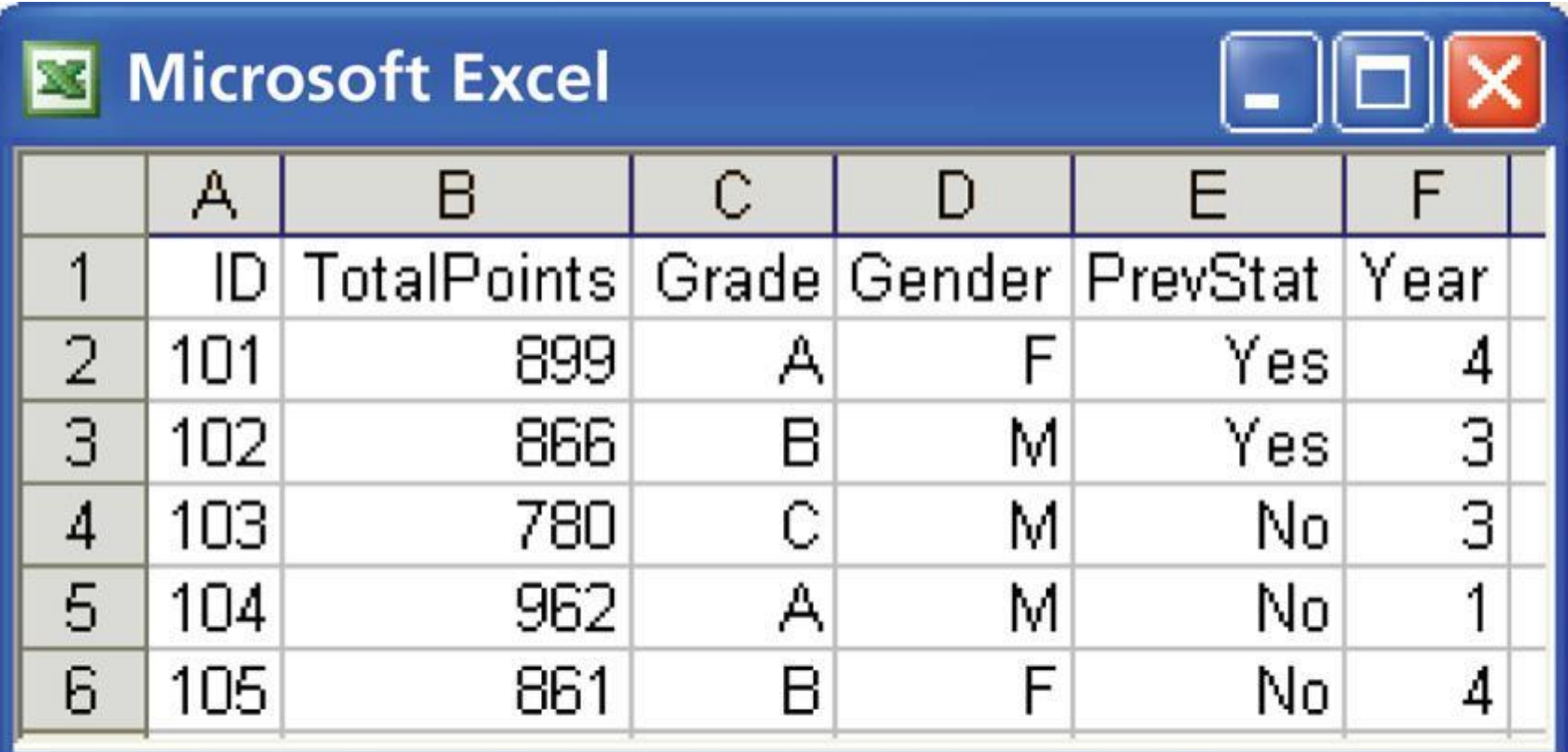

### Viktige aspekter ved et datasett 15

Med alle datasett følger det viktig bakgrunnsinformasjon. I en statistisk studie **bør man alltid spørre seg:**

# ➢**HVEM ?**

# ➢**HVA ?**

# ➢**HVORFOR ?**

### Viktige aspekter ved et datasett 16

Med alle datasett følger det viktig bakgrunnsinformasjon. I en statistisk studie **bør man alltid spørre seg :**

- ➢ **Hvem?** Hvilke **individer** beskrives av dataene? **Hvor mange**  individer er det i datasettet?
- ➢ **Hva?** Hvor mange **variabler** har datasettet? Hva er de **eksakte definisjonene** av disse variablene? Hva er måleenhetene for hver av de kvantitative variablene?
- ➢ **Hvorfor? Hvilket formål** har dataene? Inneholder dataene den nødvendige informasjonen for å besvare spørsmålene man er interesserte i?

# **1.2 Presentere fordelinger med grafer**

- Eksplorativ dataanalyse
- **Grafer for kategoriske variable** 
	- Stolpediagrammer
	- Kakediagrammer
- **Example 1 Grafer for kvantitative variabler** 
	- Histogrammer
	- Stilk- og blad-plott

#### **Oppskrift for å utforske data**

- Begynn med å utforske hver variabel for seg. Fortsett med å se på sammenhenger mellom variablene.
- Begynn med en eller flere grafer. Fortsett så med å se på numeriske oppsummeringer av spesifikke aspekter ved dataene.

# Variabler **<sup>19</sup>**

Et nytt datasett lages ved å først bestemme seg for **individer** det er ønskelig å studere.

For hvert individ samles det inn informasjon om karakteristikker som vi kaller **variabel.**

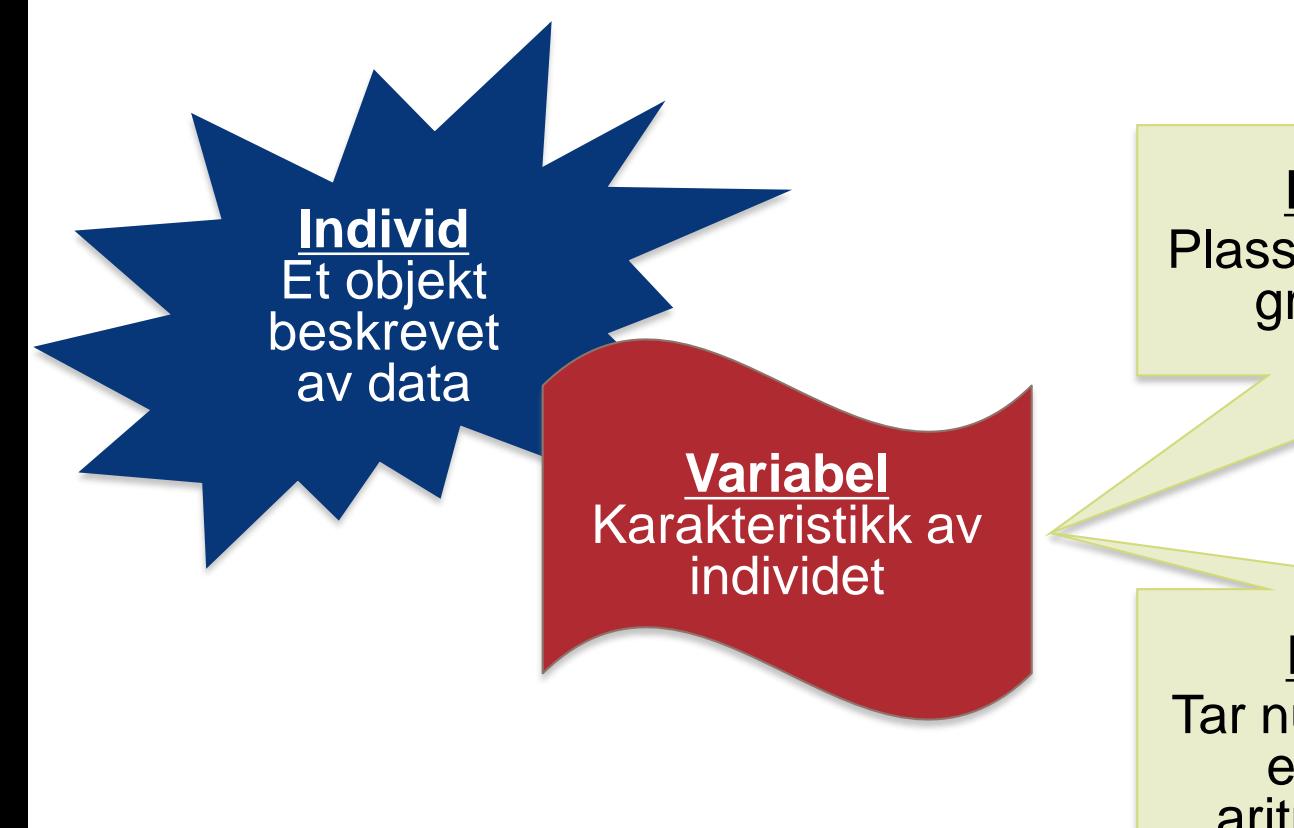

#### **Kategorisk variabel**

Plasserer individet i en av flere grupper eller kategorier

#### **Kvantitativ variabel**

Tar numeriske verdier som det er meningsfullt å gjøre aritmetiske operasjoner på

### *www.menti.com*

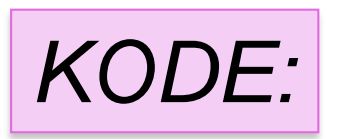

# Fordelingen til en variabel **<sup>21</sup>**

For å undersøke en enkelt variabel viser vi **fordelingen** til variabelen grafisk**.**

- Fordelingen til en variabel forteller oss hvilke verdier den tar og hvor ofte den tar disse verdiene.
- Fordelinger kan vises ved å bruke mange forskjellige grafiske verktøy. Valg av type graf avhenger av hva slags variabel det er snakk om.

#### **Kategorisk variabel**

Kakediagram Stolpediagram

#### **Kvantitativ variabel**

Histogram Stilk- og blad-plott Boksplott (kap 1.3)

# Kategoriske Variable **22**

**Fordelingen til en kategorisk variabel** viser kategoriene og gir **antallet** eller **prosentandel** av individer som faller i hver av kategoriene.

- **Kakediagrammer** viser fordelingen til en kategorisk variabel som en "kake" der kakestykkenes størrelser tilsvarer prosentandeler for kategoriene, med hele kaken tilsvarende 100%.
- **Stolpediagrammer** representerer kategorier som stolper med høyder som tilsvarer antall eller prosentandeler for kategoriene.

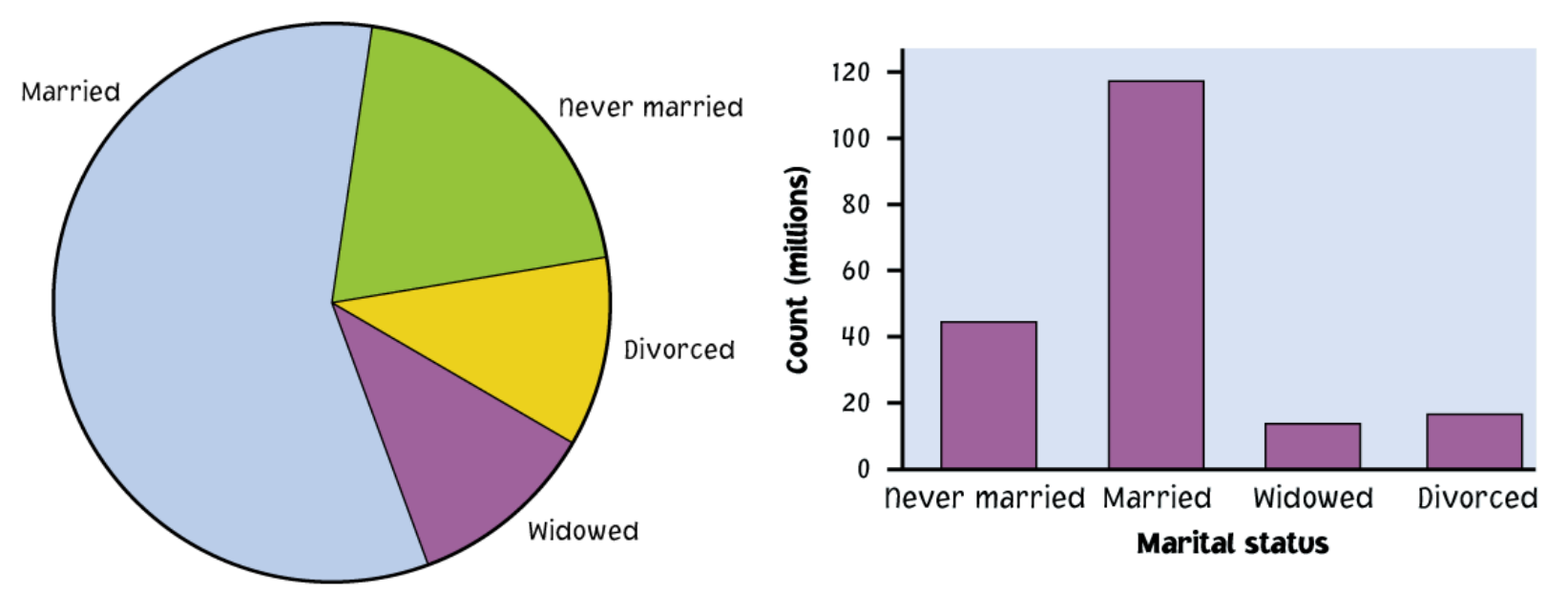

### Kake- og stolpe-diagrammer for kategoriske variable **<sup>23</sup>**

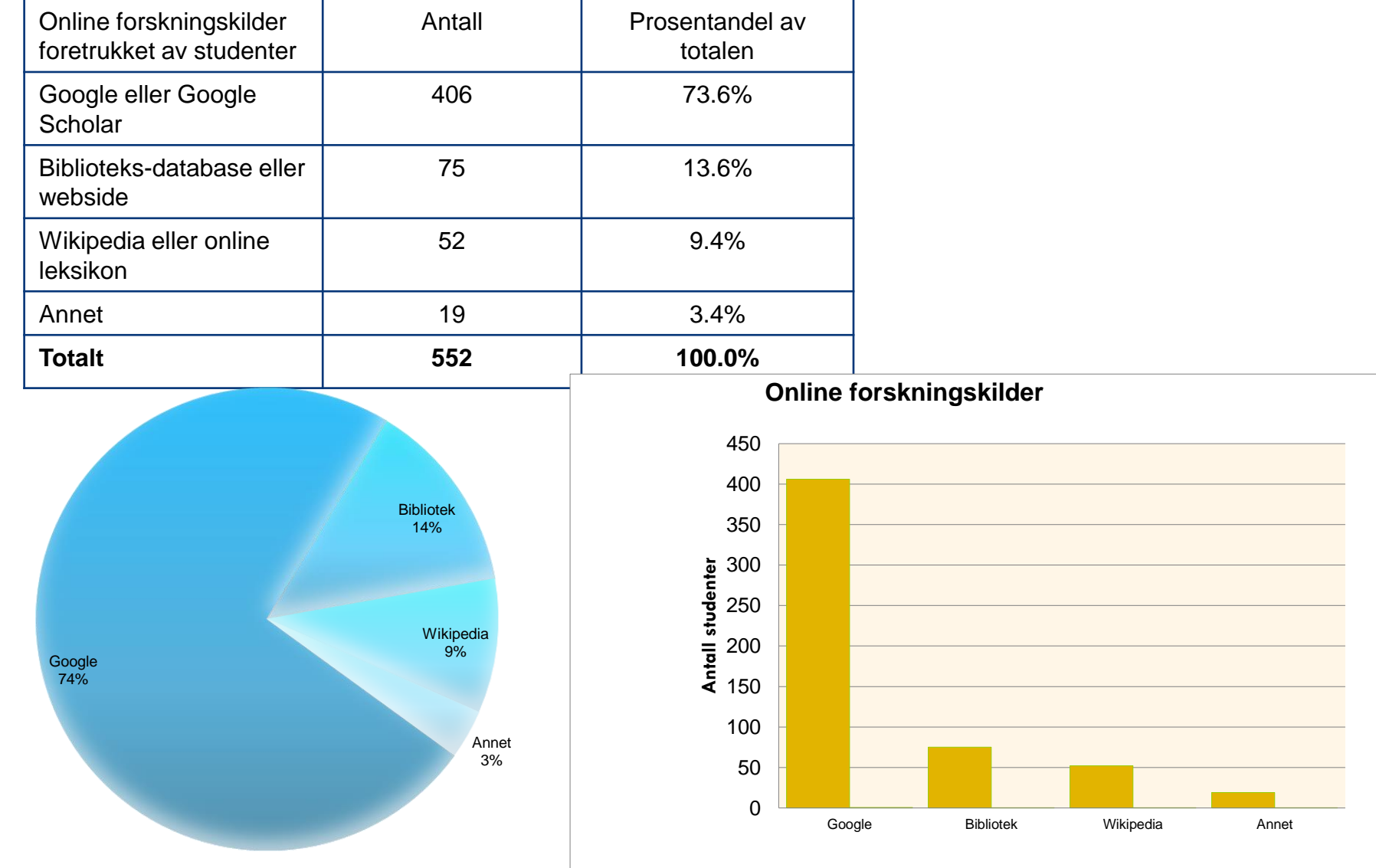

**Fordelingen til en kvantitativ variabel** forteller oss hvilke verdier variabelen tar og hvor ofte den tar de verdiene.

- **Stilk- og blad-plott** deler hver observasjon i en stamme og et blad som blir plottet for å vise fordelingen og samtidig beholde de opprinnelige observerte verdiene til variabelen- *nyttig når datamengden er liten*
- **Histogrammer** viser fordelingen til en kvantitativ variabel ved å bruke stolper for intervaller av verdier. Høyden til en stolpe representerer antall eller andel individer som har verdier som faller innenfor det tilsvarende intervallet*nyttig for store datamengder*

Oppskrift for å lage stilk- og blad-plott:

- Del hvert observert tall opp i en stamme (alle bortsett fra det siste sifferet) og et **blad** (det siste sifferet i tallet).
- Skriv stammene i en vertikal kolonne (i første omgang bare ett eksemplar av hver stamme); tegn så en vertikal linje til høyre for stammene.
- Skriv hvert blad i raden til høyre for stammen sin; sorter gjerne bladene.

Hvis de observerte tallene har mange sifre, kan det være hensiktsmessig å trimme tallene ved å fjerne det/de siste sifferet/siffrene før man lager plottet.

### Stilk- og blad-plott 2

#### **Eksempel:** Vektdata ― Introduksjonsemne i statistikk

**26**

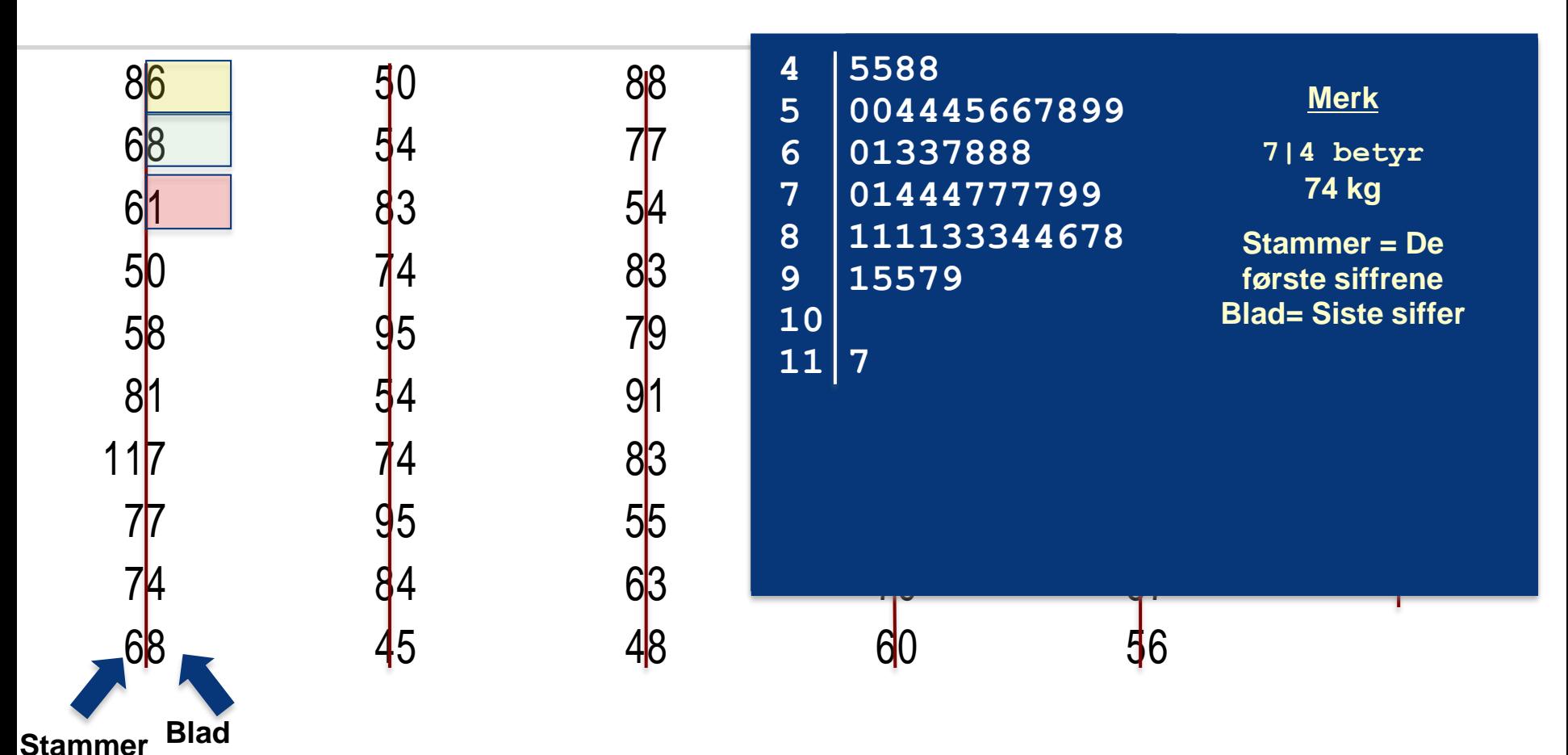

Hvis det er veldig få stammer (dataene dekker bare et lite intervall av verdier), ønsker vi kanskje å skrive opp flere stammer ved å **dele opp** de opprinnelige stammene.

**Eksempel:** Hvis alle dataverdiene ligger mellom 150 og 179, ønsker vi kanskje å velge følgende stammer:

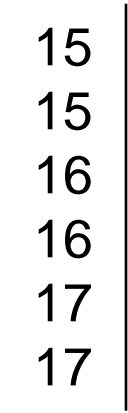

Blader 0–4 vil settes ved den øverste av de tilhørende stammene, og blader 5–9 settes ved den nederste av de tilhørende stammene

### Stilk- og blad-plott 4 and 28

Eksempel på å dele opp stammene (opptak av kalsium for kontroll-gruppe og en gruppe som inntar SCF-løselig mais-fiber):

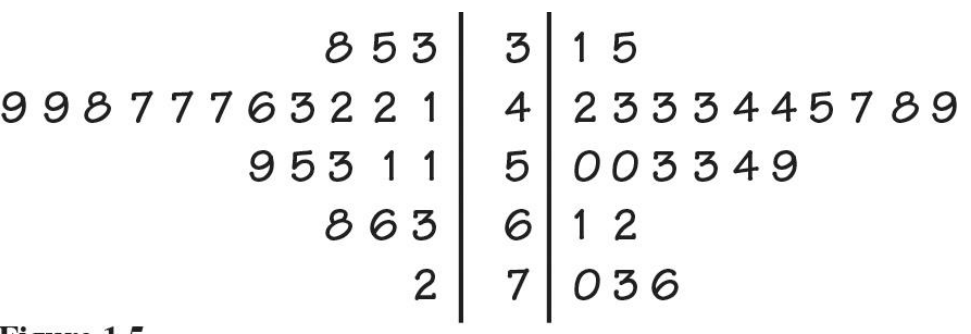

#### Figure 1.5

Moore/McCabe/Craig, Introduction to the Practice of Statistics, 9e, © 2017 W. H. Freeman and Company

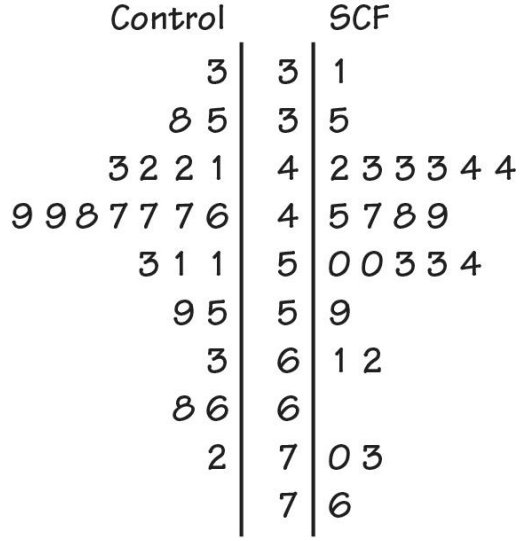

#### Figure 1.6

Moore/McCabe/Craig, Introduction to the Practice of Statistics, 9e, © 2017 W. H. Freeman and Company

For kvantitative datasett som er store:

- Del de mulige verdiene inn i **klasser** eller intervaller som er like brede.
- Tell hvor mange observasjoner som faller i hvert intervall. I stedet for antall, kan man bruke prosentandeler.
- Tegn et bilde som representerer fordelingen- høyden på hver stolpe tilsvarer antall (eller prosentandel) observasjoner i det tilhørende intervallet.
- Dersom du skal sammenligne fordelinger med ulikt antall observasjoner: bruk prosentandeler i stedet for antall!

# Histogrammer: Eksempel **30**

#### IQ-score for 60 5.-klassinger

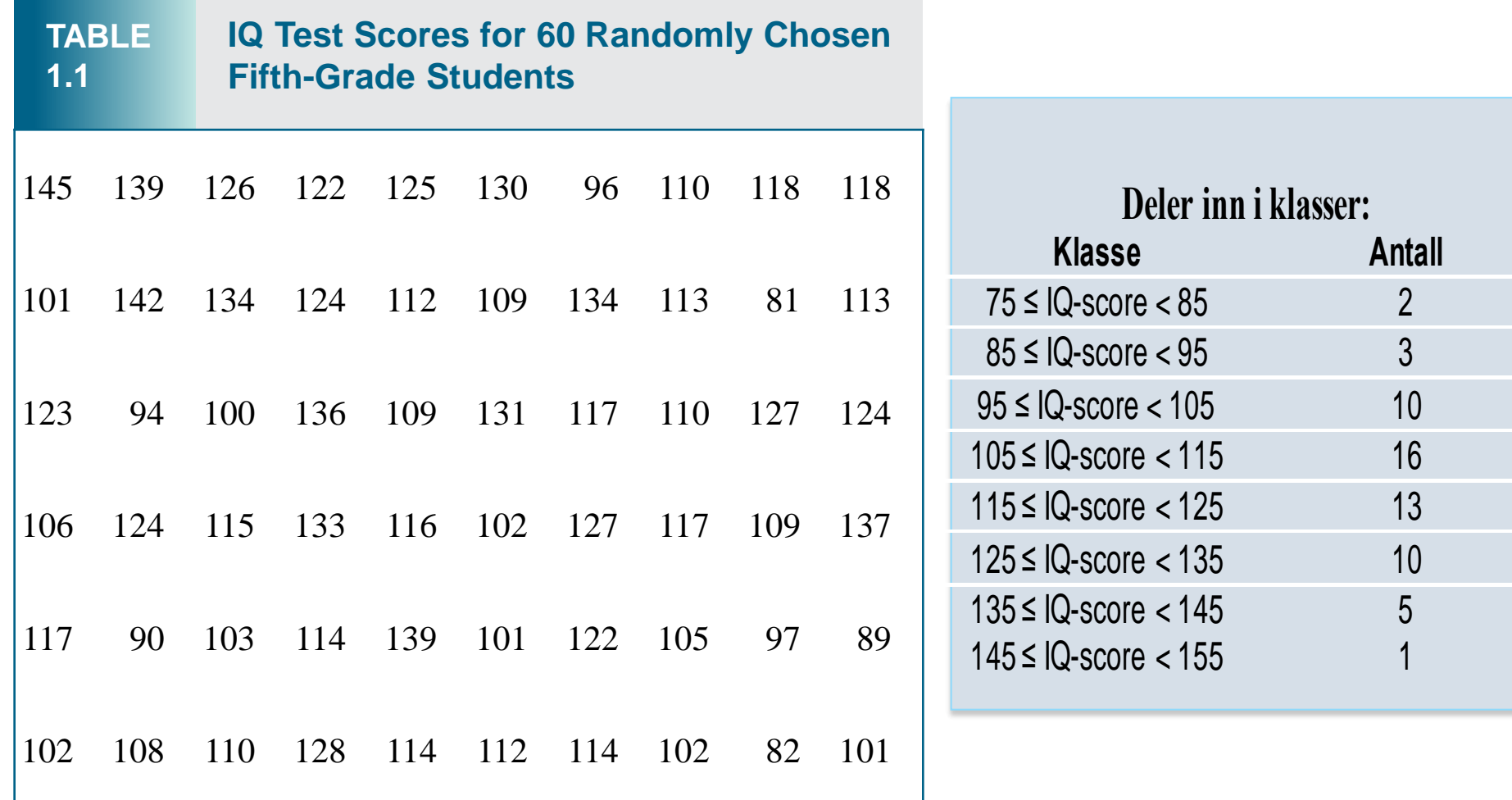

# Histogrammer: Eksempel 31

#### IQ-score for 60 5.-klassinger

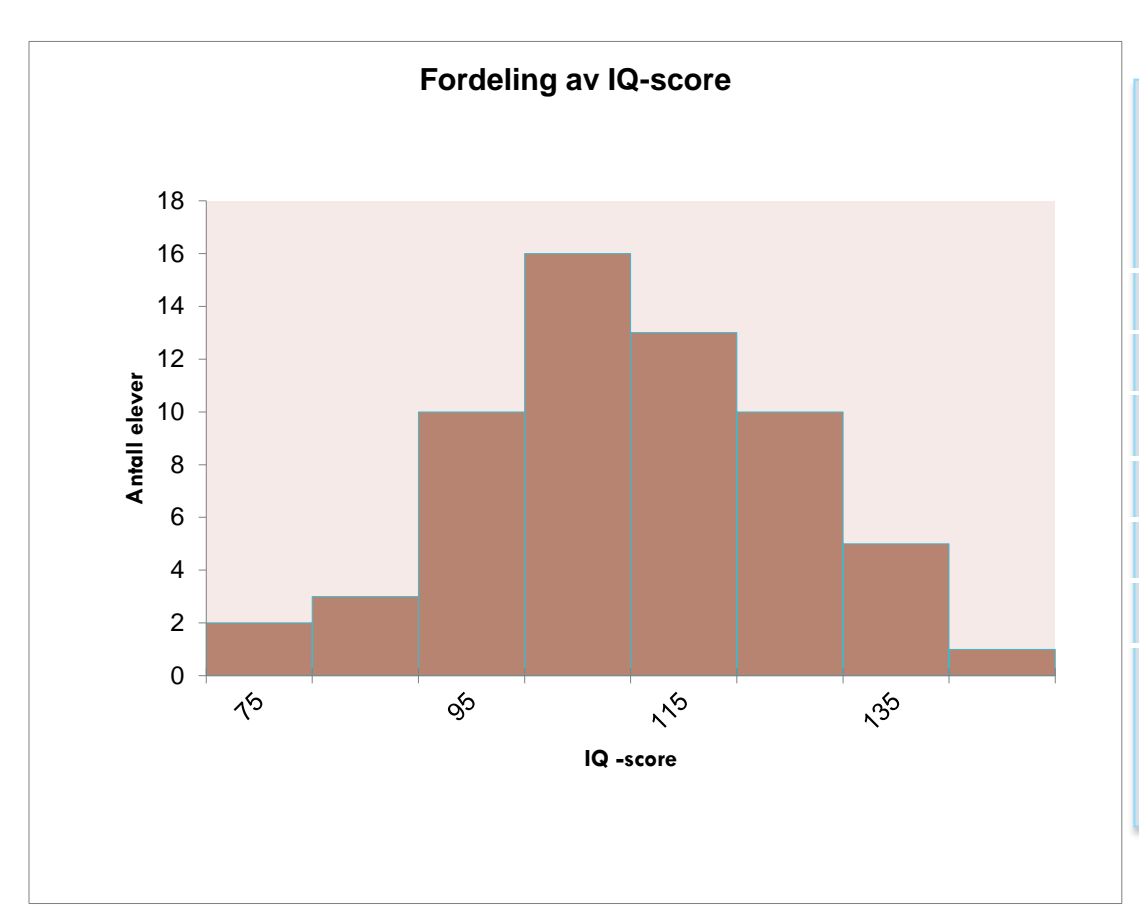

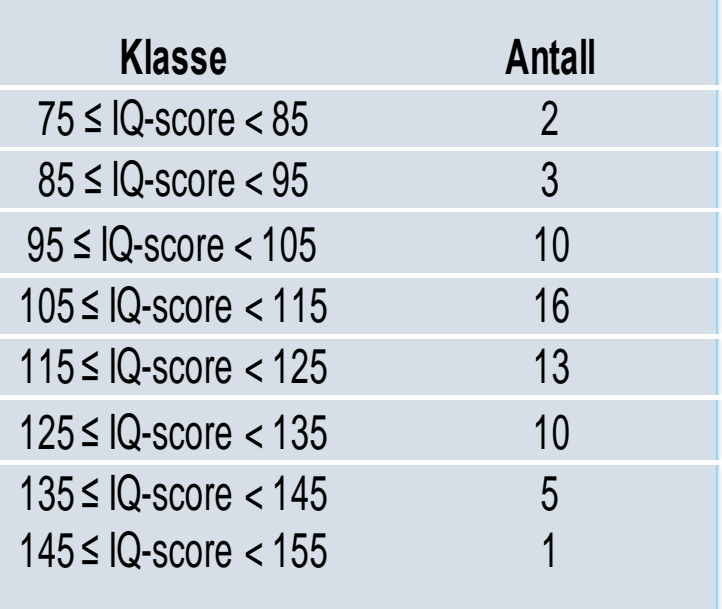

### *www.menti.com*

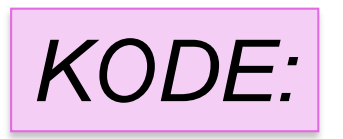

# Utforske fordelinger **33**

- Ved enhver grafisk fremstilling av data, se etter det **overordnede mønsteret** og etter fremtredende **avvik** fra det mønsteret.
- Du kan beskrive det overordnede mønsteret ved **form**, **senterpunkt**, og **spredning**.
- En viktig type avvik er en **uteligger** ('outlier' på engelsk), et individ som faller utenfor det overordnede mønsteret.

# Beskrive formen på en fordeling **34**

- Hvor mange topper (også kalt moder) har fordelingen? En fordeling med bare en topp kalles **unimodal**, en fordeling med to topper **bimodal**.
- En fordeling er **symmetrisk** hvis høyre og venstre siden av grafen er tilnærmet speilbilder av hverandre.
- Den er **venstre-skjev** hvis venstre side av grafen er mye lengre enn høyre side.
- **En fordeling er høyre-skjev** hvis høyre side av grafen (som inneholder den halvparten av observasjonene som har høye verdier) er mye lengre enn venstre side av grafen.

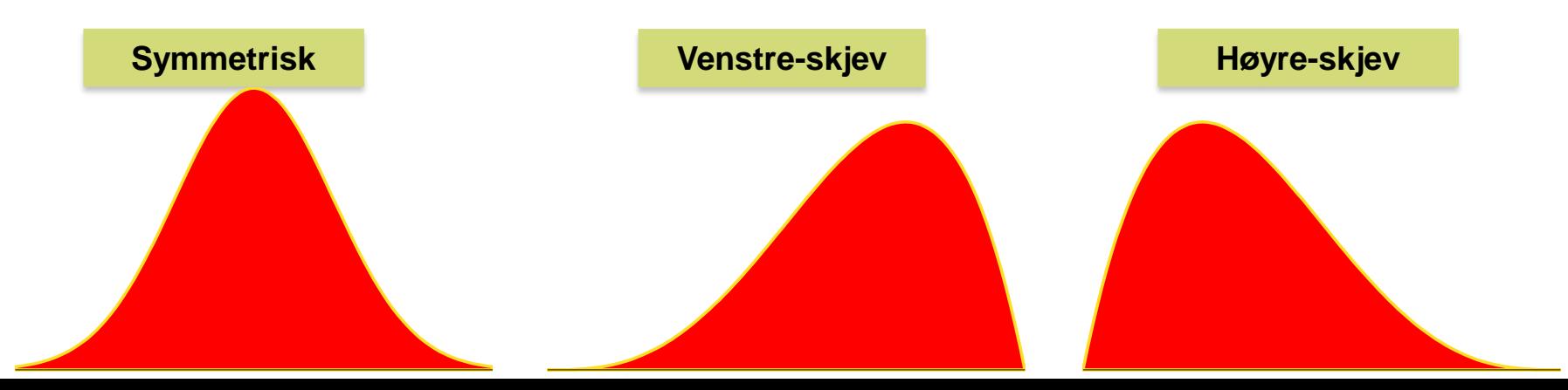

# **Uteliggere**

En viktig type avvik er en **uteligger.** Uteliggere er observasjoner som ligger utenfor det overordnede mønsteret. Se alltid etter uteliggere og prøv å finne en forklaring for dem.

Det overordnede mønsteret er en topp, relativt symmetrisk - med unntak av to stater som tydelig ikke hører til hoved-mønsteret. Alaska og Florida har uvanlig henholdsvis små og store prosentandeler av eldre innbyggere i deres befolkninger.

Et stort gap i fordelingen er et typisk tegn på en uteligger.

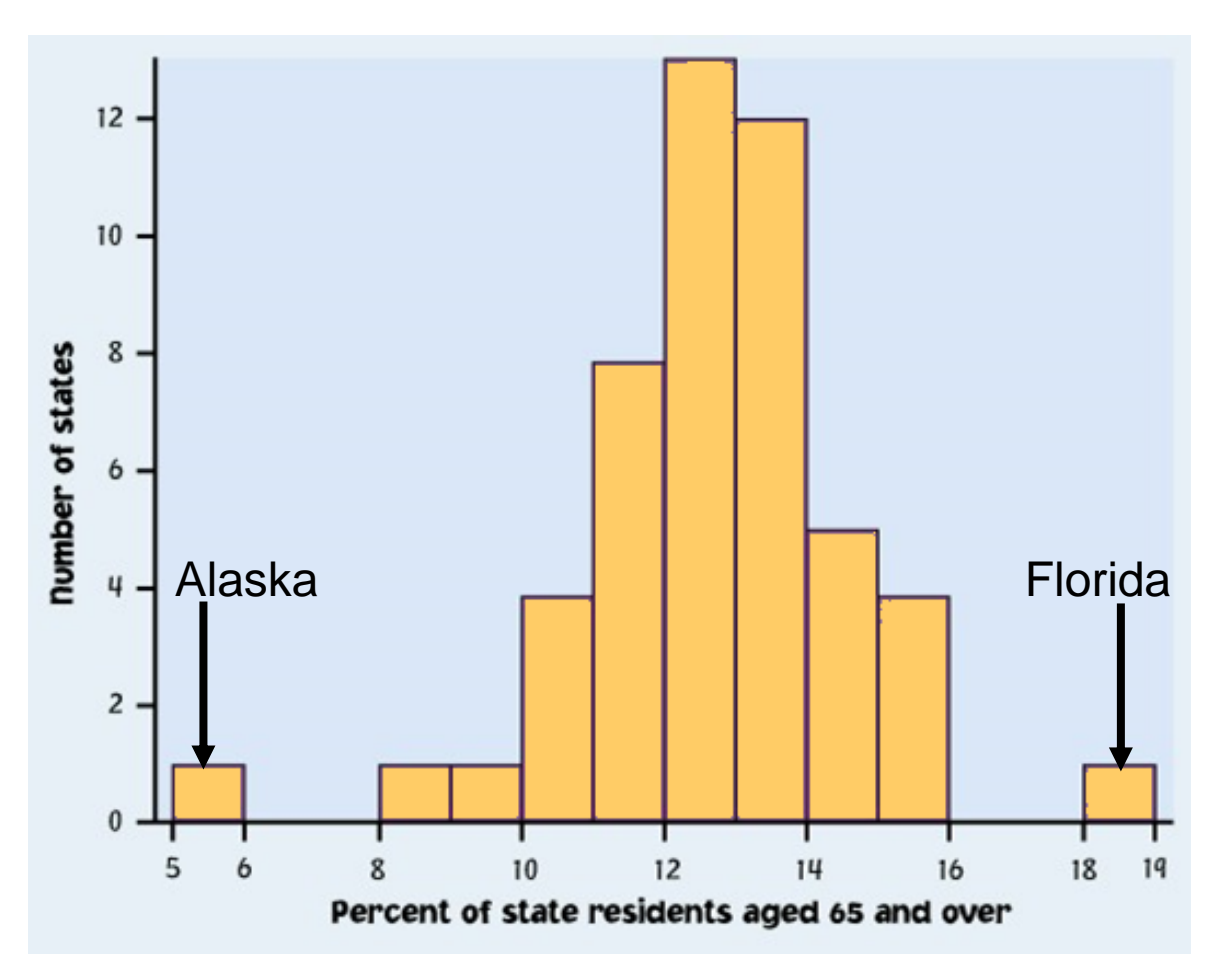

#### Et **tidsrekke-plott** viser oppførsel over tid.

- Tid er alltid langs den horisontale aksen, og variabelen som måles er langs den vertikale aksen.
- Se etter et overordnet mønster (trend) og avvik fra denne trenden. Å knytte datapunktene sammen via linjer kan understreke denne trenden.
- Se etter mønstre som repeteres i kjente, regulære intervaller (sesong-variasjoner).
#### Tidsrekkeplott 2 37

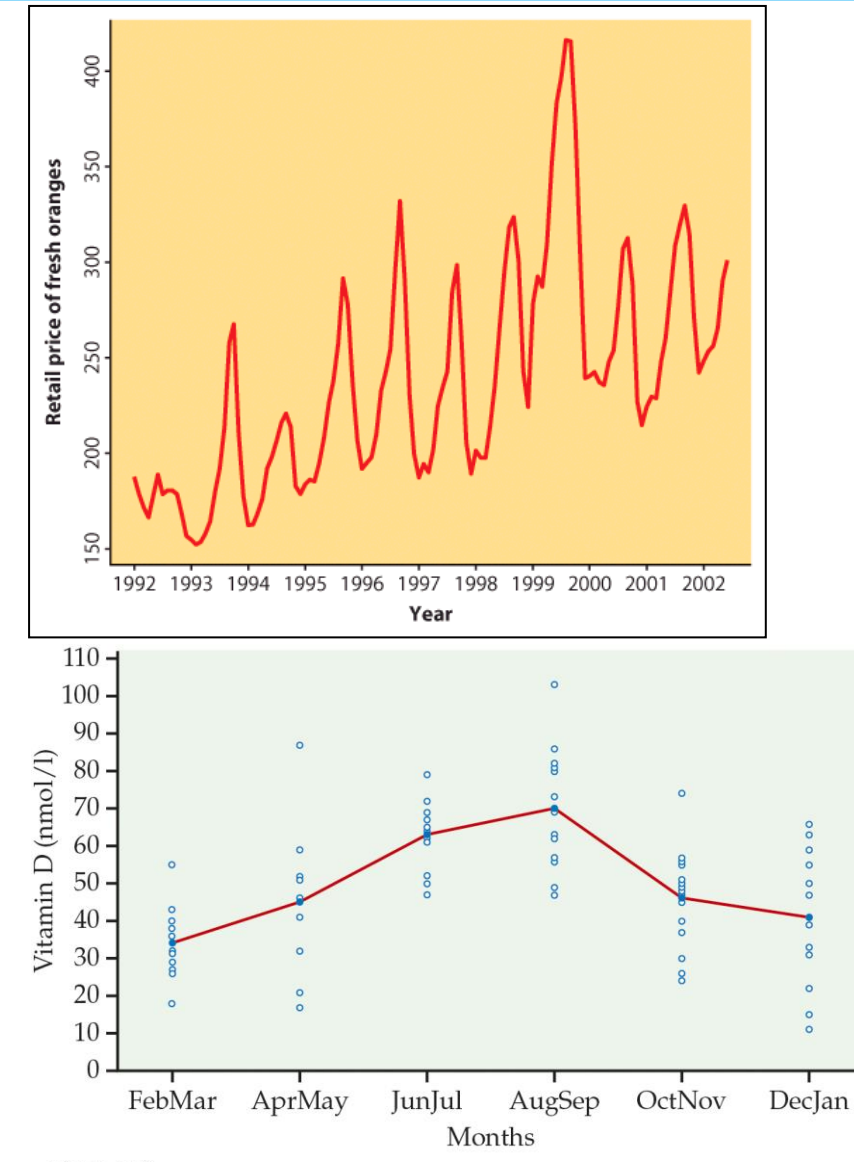

Figure 1.12 Moore/McCabe/Craig, Introduction to the Practice of Statistics, 9e, © 2017 W. H. Freeman and Company

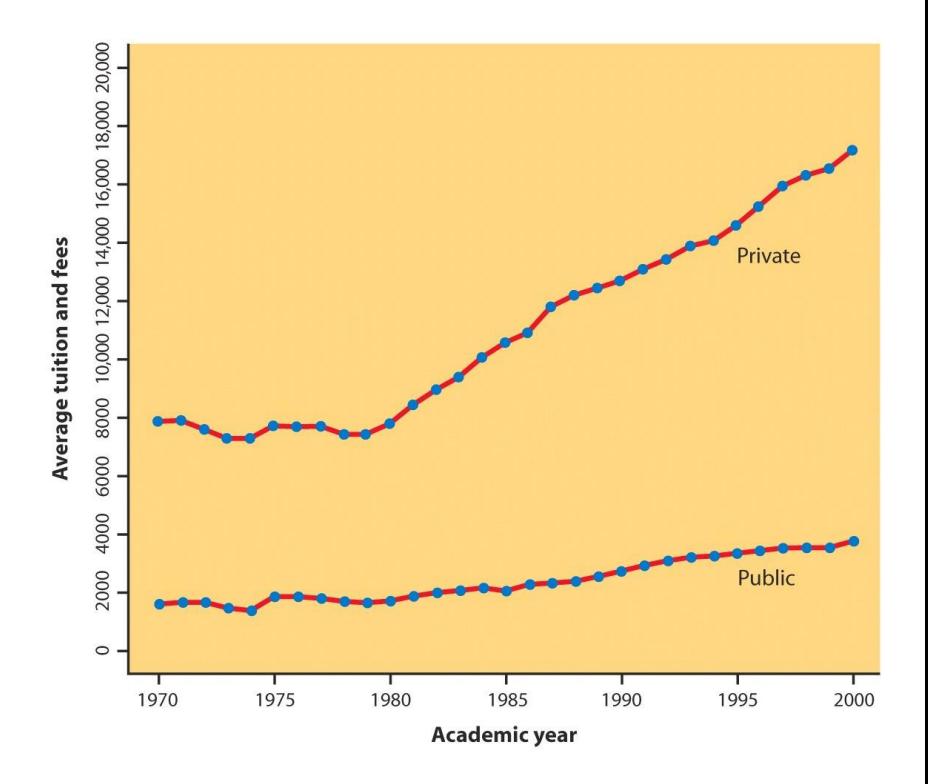

#### *Hvilken fordeling er venstre-skjev?*

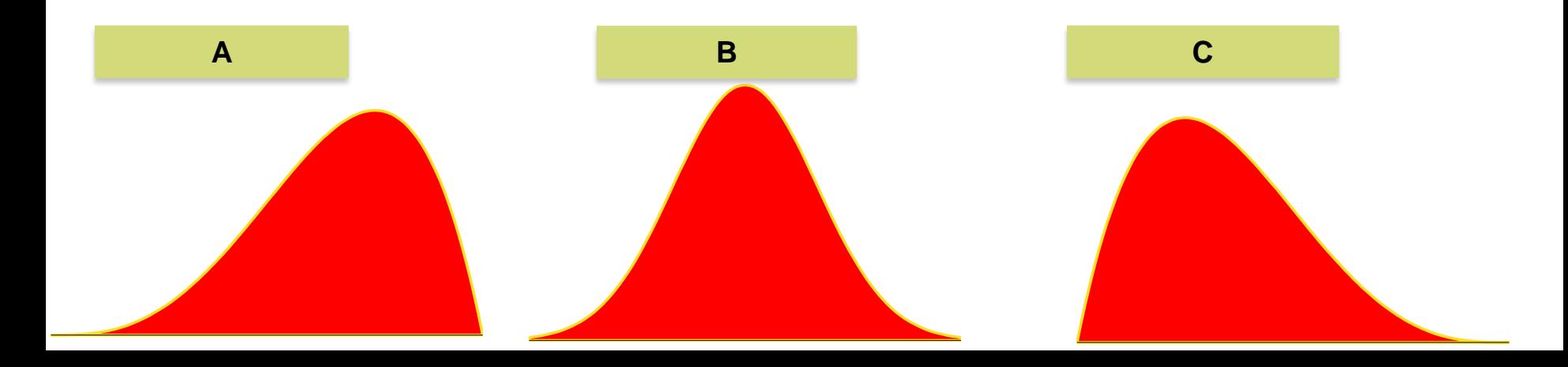

### **1.3 Beskrive fordelinger med tall**

- Vi skal bli kjent med standard mål:
	- Mål på senter: gjennomsnitt / median
	- Mål på spredning: kvartiler
	- Fem-punkts-oppsummering og boksplott
	- Mål på spredning: standardavvik
- Velge mellom oppsummerende mål
- **Endre måleenhet**

# Det mest vanlige målet på senter er gjennomsnitt

For å finne gjennomsnittet  $\overline{x}$  (uttales "x-bar") av en mengde observasjoner, summer verdiene deres og del på antall observasjoner. Hvis de *n* observasjonene er x<sub>1</sub>, x<sub>2</sub>, x<sub>3</sub>, ..., x<sub>n</sub>, er gjennomsnittet

$$
\overline{x} = \frac{\text{sum av observasjonene}}{n} = \frac{x_1 + x_2 + \dots + x_n}{n}
$$
  
I en mer kompakt, matematisk notasjon:  

$$
\overline{x} = \frac{1}{n} \sum x_i
$$

Gjennomsnittet er sensitivt for ekstreme observasjoner.

Derfor er det ikke et **robust** mål på senter.

### Et annet vanlig mål på senter er medianen

Medianen er et mer robust mål på senter enn gjennomsnittet.

**Medianen** *M* er midtpunktet i fordelingen, tallet som er sånn at halvparten av observasjonene er mindre og den andre halvparten er større. *Dette påvirkes mindre av ekstreme observasjoner enn gjennomsnittet, fordi det ikke direkte bruker verdien av hver enkelt observasjon.* 

Medianen i en fordeling finnes på følgende måte:

- 1. Ordne alle observasjonene i stigende rekkefølge.
- 2. Hvis antallet observasjoner *n* er odde, er medianen *M* den midterste observasjonen i den ordnede listen.
- 3. Hvis antallet observasjoner *n* er like, er medianen *M* gjennomsnittet av de to midterste observasjonene i den ordnede listen.

#### Mål på senter: Eksempel **<sup>43</sup>**

Bruk dataene under til å beregne gjennomsnittet og medianen til tiden det tar å etablere en bedrift (i dager) i 24 tilfeldig valgte land.

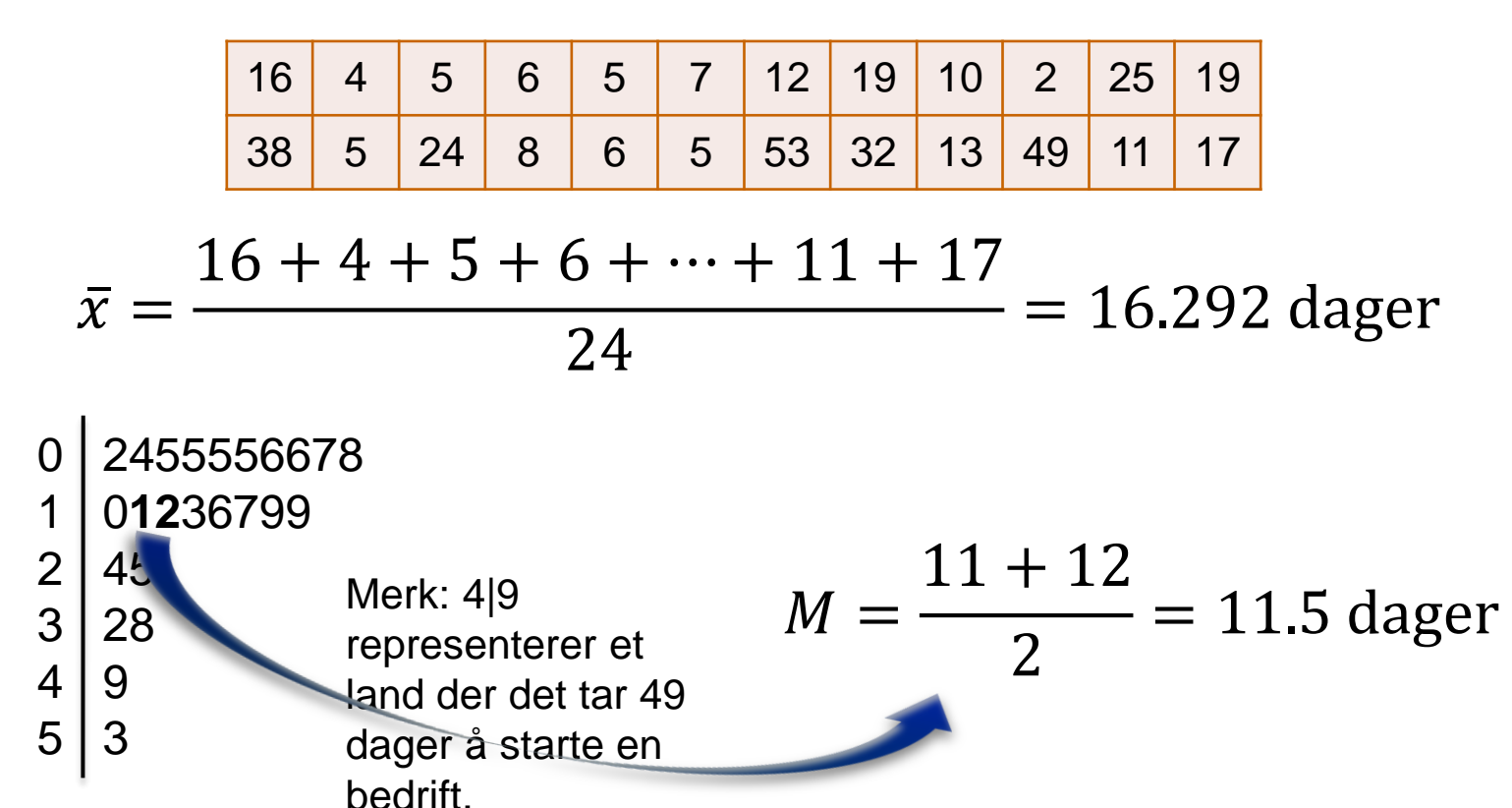

# Sammenligne gjennomsnitt og median **<sup>44</sup>**

Gjennomsnittet og medianen måler senter på forskjellige måter, og begge er nyttige.

Gjennomsnittet og medianen til en tilnærmet **symmetrisk** fordeling er veldig like.

Hvis fordelingen er eksakt **symmetrisk** er gjennomsnittet og medianen eksakt like.

I en **skjev** fordeling er gjennomsnittet lenger ut i halen enn medianen.

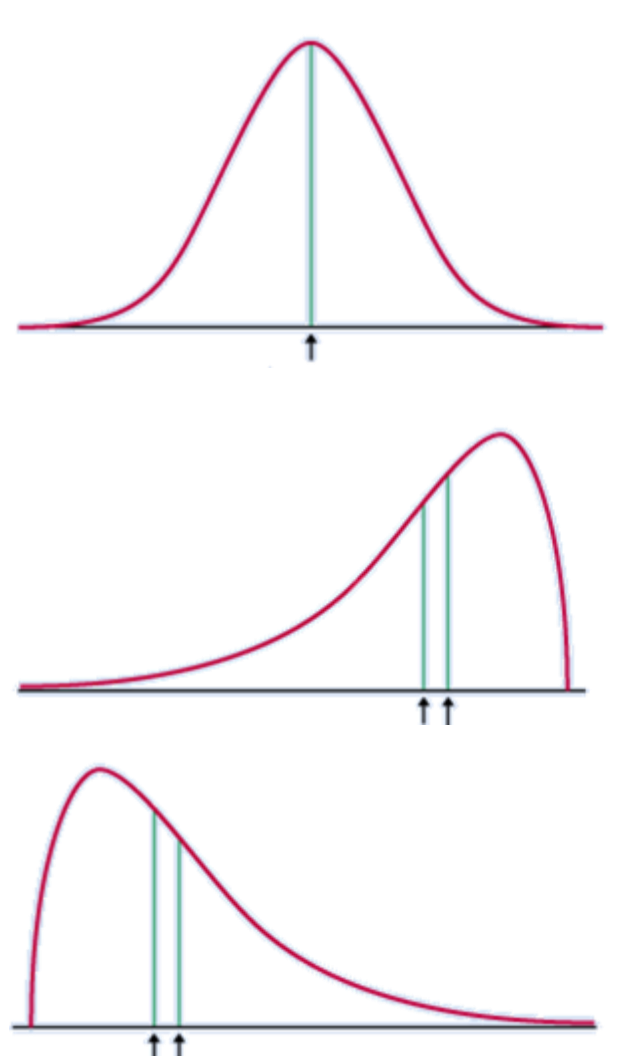

### Måle spredning: Kvartilene **<sup>45</sup>**

- Å måle senter alene kan være villedende.
- For at en numerisk beskrivelse av data skal være nyttig må man ha både mål på senter og mål på spredning.

#### **Å beregne kvartilene**

▪Ordne observasjonene i stigende rekkefølge og finn **medianen** *M*.

▪Den **første kvartilen** *Q***<sup>1</sup>** er medianen til observasjonene som befinner seg *venstre* for medianen i den ordnede listen. Dvs 25% av dataene er mindre enn *Q***1** , og 25% av dataene er mellom *Q***1** og *M*.

▪Den **tredje kvartilen** *Q***<sup>3</sup>** er medianen til observasjonene som befinner seg til *høyre* for medianen i den ordnede listen. Dvs 25% av dataene er større enn *Q***<sup>3</sup>** , og 25% av dataene er mellom *M* og Q<sub>3</sub>.

▪Sammen med medianen deler altså kvartilene dataene inn i fire like deler: 25% av dataene er i hver del.

*Kvartilene er ikke veldig sensitive for ekstreme observasjoner.*

Mer generelt: Den *p*-te **percentilen** er den verdien som er slik at p % av dataene er mindre enn den.

Medianen og kvartilene er mål på senter og spredning, men forteller oss lite om halene i fordelingen. Minimum- og maksimums-verdiene sier noe om halene, men forteller oss lite om helheten i fordelingen.

For å få en rask oppsummering av både senter og spredning kan man kombinere alle disse fem tallene.

**Fem-talls-oppsummeringen** til en fordeling består av den minste observasjonen, den første kvartilen, medianen, den tredje kvartilen, og den største observasjonen, presentert i stigende rekkefølge.

*Minimum Q***<sup>1</sup>** *M Q***<sup>3</sup>** *Maksimum*

#### Mistenkte uteliggere:1.5  $\times$  IQR-regelen <sup>47</sup>

**Interkvartil-avstand (***IQR***)**, definert som  $IQR = Q_3 - Q_1$  er et mål på spredning**.** Det er ikke veldig sensitivt for ekstreme observasjoner.

I tillegg til å være et mål på spredning brukes IQR som del av en tommelfingerregel for å identifisere uteliggere.

#### **1.5 IQR-regelen for uteliggere**

En observasjon er en uteligger dersom den faller mer enn  $1.5 \times IQR$  over den tredje kvartilen eller under den første kvartilen.

#### **1.5 IQR-regelen for uteliggere**

En observasjon er en uteligger dersom den faller mer enn  $1.5 \times IQR$  over den tredje kvartilen eller under den første kvartilen.

$$
IQR = Q_3 - Q_1
$$

I bedriftstart-dataene,  $Q_1 = 5.5$  dager,  $Q_3 = 21.5$  dager, og dermed *IQR* = 16 dager.

For disse dataene,  $1.5 \times IQR = 1.5 \times 16 = 24$ 

$$
Q_1 - 1.5 \times IQR = 5.5 - 24 = -18.5
$$

 $Q_3$ + 1.5  $\times$  *IQR* = 21.5 + 24 = **45.5** 

Ethvert tilfelle der det tar kortere enn –18.5 dager eller lenger enn 45.5 dager å starte en bedrift anses som uteligger.

0 2455556678 1 0**12**36799 2 45 3 28  $4|9|$  $5 \mid 3$ 

#### Boksplott 1

Medianen og kvartilene deler fordelingen i fjerdedeler. Dette gir oss en ny metode for å grafisk fremstille kvantitative data, som vi kaller et **boksplott.**

#### **Hvordan lage et boksplott**

▪Tegn en akse som inkluderer hele verdiområdet til fordelingen.

■Tegn en boks langs aksen som har en ende i Q<sub>1</sub> og den andre enden i Q<sub>3</sub>.

▪Merk av medianen *M* inne i boksen.

▪Tegn linjer (værhår) fra boksen ut til minimum- og maksimumverdiene som ikke er uteliggere.

▪Uteliggere markeres som punkter

#### Boksplott 2

Ser igjen på data på hvor lang tid det tar å starte en bedrift i ulike land. Konstruer et boksplott.

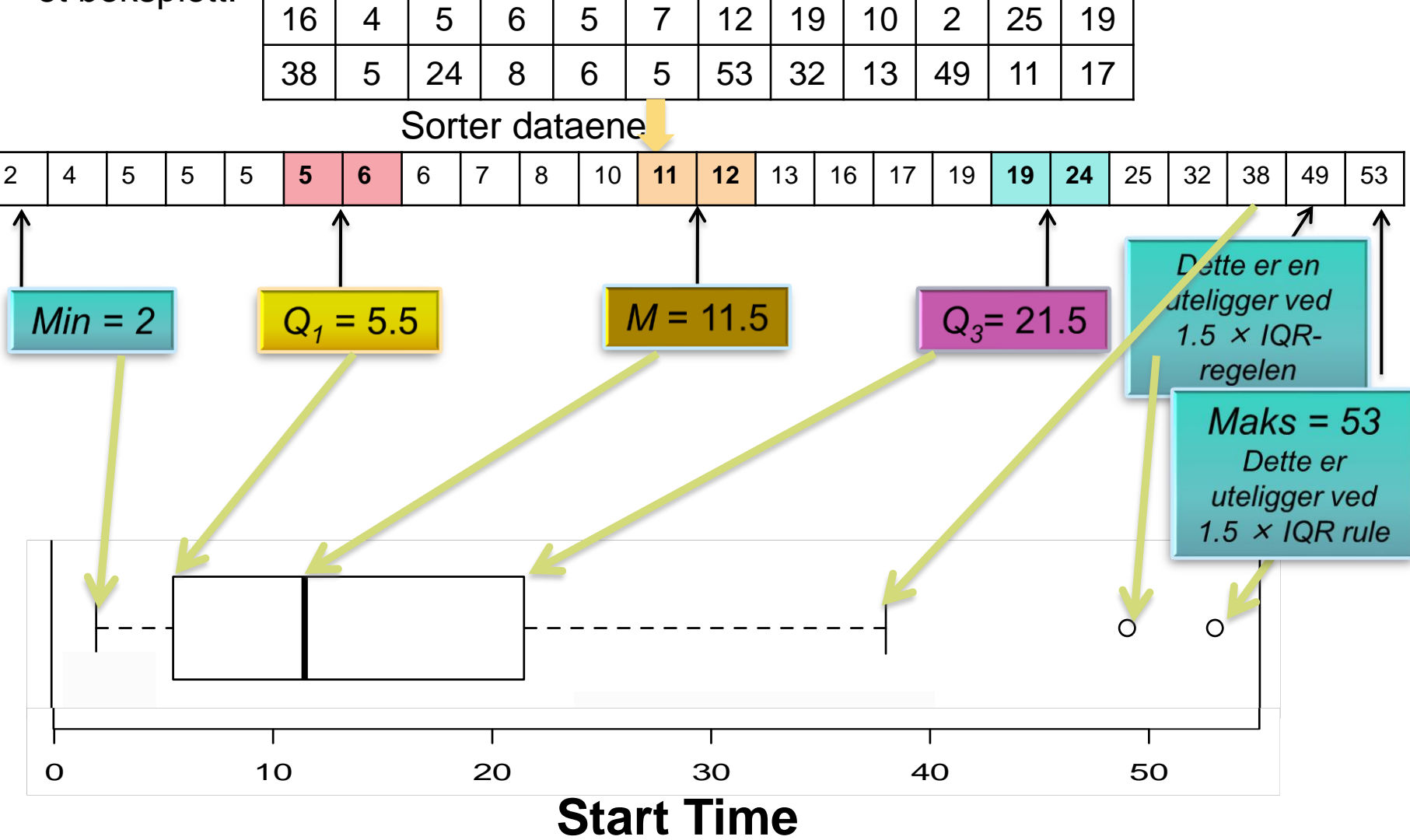

# Standardavviket er det mest vanlige målet på spredning

**Standardavviket** ser på hvor langt hver observasjon er fra gjennomsnittet.

**Standardavviket** *s<sup>x</sup>* er et slags mål på gjennomsnittlig avstand til observasjonene fra deres gjennomsnitt. Det beregnes ved å finne et gjennomsnitt av de kvadrerte avstandene og deretter ta kvadratroten. Den gjennomsnittlige kvadrerte avstanden kalles **variansen**

varians = 
$$
s_x^2 = \frac{(x_1 - \bar{x})^2 + (x_2 - \bar{x})^2 + \dots + (x_n - \bar{x})^2}{n - 1} = \frac{1}{n - 1} \times \sum_{i} (x_i - \bar{x})^2
$$

standardavvik = 
$$
s_x = \sqrt{\frac{1}{n-1}} \times \sum_{i} (x_i - \bar{x})^2
$$

Deler på n-1 fordi  $(x_1 - \overline{x}) + (x_2 - \overline{x}) + \cdots + (x_n - \overline{x}) = 0$ medfører en restriksjon, vi har n-1 urrelaterte tall.

# Mål på spredning: Standardavviket

■ Summen av ikke kvadrerte avvik fra gjennomsnittet blir alltid null:

$$
(x_1 - \bar{x})
$$
 +  $(x_2 - \bar{x})$  +  $\cdots$  +  $(x_n - \bar{x})$  = 0

➢ Negative avstander kansellerer positive

➢ Dette er på grunn av hvordan gjennomsnittet er beregnet

- Ved beregning av varians/standardavvik summerer vi i stedet de *kvadrerte* avstandene.
- Observasjoner like langt fra hverandre i begge retninger bidrar like mye til spredningsmålet

**Eksempel:** Vi ser på følgende data på antall kjæledyr ni forskjellige barn har.

1. Beregn gjennomsnittet.

2. Beregn hvert *avvik* fra gjennomsnittet*.*

*avvik = observasjon – gjennomsnitt*

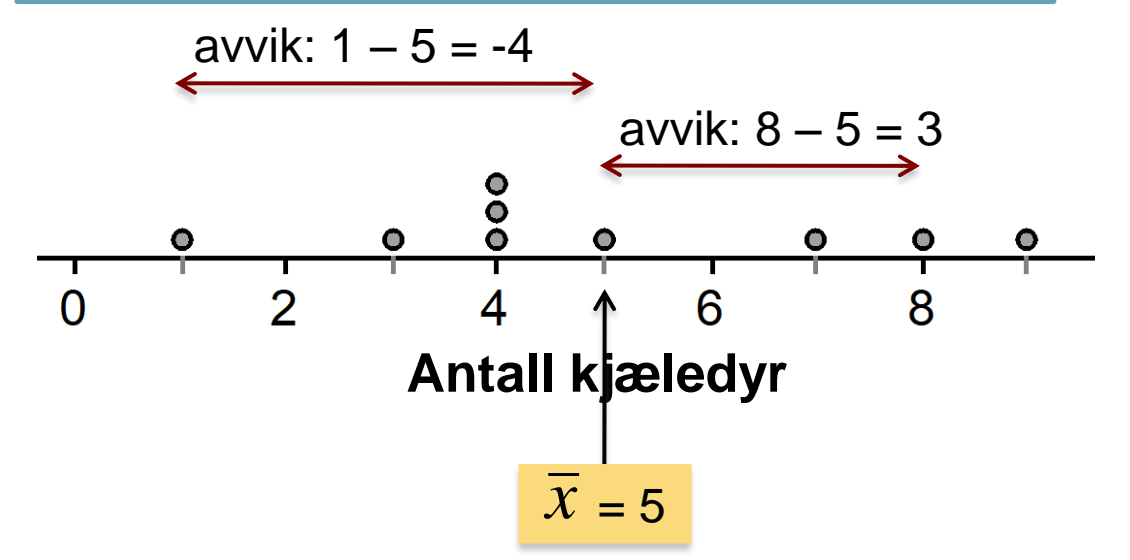

#### Beregne standardavviket 2 **54**

- 3. Kvadrer hvert avvik.
- 4. Finn "gjennomsnittlig" kvadrert avvik ved å beregne summen av de kvadrerte avvikene delt på (*n* – 1). Dette kalles **variansen.**
- 5. Beregn kvadratroten av variansen. Dette er **standardavviket.**

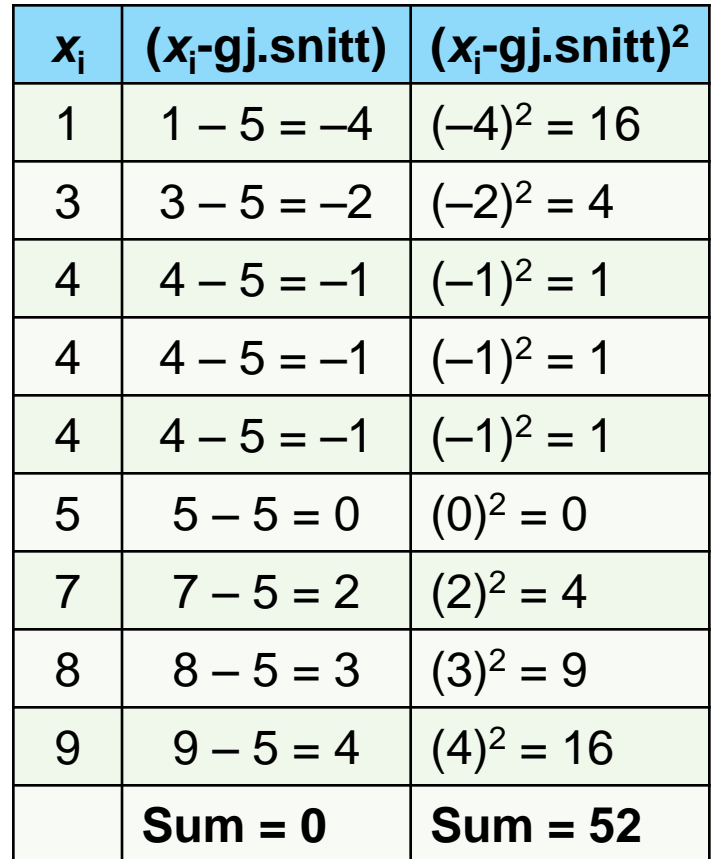

"Gjennomsnittlig" kvadrert avvik = 52/(9 – 1) = 6.5. Dette er **variansen.**

**Standardavvik** = kvadratrot av varians =  $\sqrt{6.5}$  = 2.55

#### Egenskaper til standardavviket **<sup>55</sup>**

- *s* måler spredningen rundt gjennomsnittet og bør bare brukes når gjennomsnittet er et passende mål på senter.
- *s* = 0 bare hvis alle observasjoner har samme verdi og det ikke er noen spredning. Ellers er *s* > 0.
- *s* er *sensitiv* for uteliggere og andre ekstreme observasjoner.
- *s* har samme måleenhet som de opprinnelige observasjonene.
- Standardavviket s er nært knyttet til normalfordelingen, så ofte er s mer naturlig enn IQR.
- Kaller n-1 for antall frihetsgrader for  $s$  (og  $s^2$ ).

#### Velge mål på senter og spredning

Vi har nå valget mellom to sett av mål på senter og spredning:

- $\checkmark$  Gjennomsnitt og standardavvik
- $\vee$  Median og inter-kvartil avstand (IQR)

#### **Velge sett av mål på senter og spredning**

Medianen og IQR er vanligvis bedre enn gjennomsnitt og standardavvik for å beskrive en skjev fordeling eller en fordeling med sterke uteliggere.

Bruk gjennomsnitt og standardavvik bare for rimelig symmetriske fordelinger som ikke har sterke uteliggere.

**NB: Numeriske oppsummeringer beskriver ikke fullt ut formen til en fordeling.** *PLOTT ALLTID DATAENE DINE!*

#### *www.menti.com*

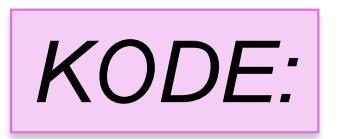

# Oppsummering delkap 1.1-1.3:

- Hva er data, individer, variable, datasett?
- Kategoriske og numeriske variable
- Forskjellige diagrammer:
	- Kakediagram, søylediagram, histogram, stilkog-blad-plott, boksplott
- Sentralmål (gj.snitt, median),
- Spredningsmål (range, IQR, standardavvik)

Variabler kan måles med forskjellige måleenheter. Veldig ofte er en måleenhet en **lineær transformasjon** av en annen måleenhet:  $x_{\text{new}} = a + bx$ .

Eksempel: Temperatur x målt i <sup>o</sup>F, da er temperaturen målt i <sup>o</sup>C: *x*new = -*17.92 + 0.56x,* dvs: *a=-17.92 og b=0.56*

Lineære transformasjoner forandrer ikke formen til en fordeling (skjevhet, symmetri, multimodalitet/flertoppethet). Men de forandrer målene på senter og spredning.

- Å multiplisere hver observasjon med et positivt tall *b* multipliserer mål på senter (gjennomsnitt, median) med *b* og spredning (IQR, *s*) med |*b*| (absoluttverdien til *b*, dvs man fjerner evnt negativ fortegn).
- Å legge tallet *a* (positivt eller negativt) til hver observasjon legger *a*  også til mål på senter og til kvartiler, men det endrer ikke mål på spredning (IQR, *s*).

# **1.4 Tetthetskurver og normalfordelinger**

- **Tetthetskurver**
- Mål på senter og spredning for tetthetskurver
- **Normalfordelinger**
- **Standardisere observasjoner**
- Bruk av standard normalfordelings-tabellen
- **Inverse normal-beregninger**
- **Normalfordelingsplott**

#### Utforske kvantitative data **611**

Vi har nå en verktøykasse med grafiske og numeriske verktøy for å utforske og beskrive fordelinger til en enkelt kvantitativ variabel.

Fordelingen til de observerte dataene kalles den **empiriske** fordelingen. Den kan i mange tilfeller tilnærmes med en standard, **teoretisk** fordeling. Vi vil nå legge til dette som et steg i det å utforske kvantitative data:

#### **Utforske kvantitative data**

- 1. Plott alltid dataene dine: lag en grafisk fremstilling.
- 2. Se etter det overordnede mønsteret (form, senter, og spredning) og slående avvik slik som uteliggere.
- 3. Beregn en numerisk oppsummering for å kortfattet beskrive senter og spredning
- 4. Noen ganger er det overordnede mønsteret av et stort antall av observasjonene så regulært at vi kan beskrive det med en glatt kurve.

**Eksempel:** Her er et histogram over pH-målinger i 105 prøver av regnvann.

Den glatte kurven tegnet inn sammen med histogrammet er en **matematisk modell** for fordelingen.

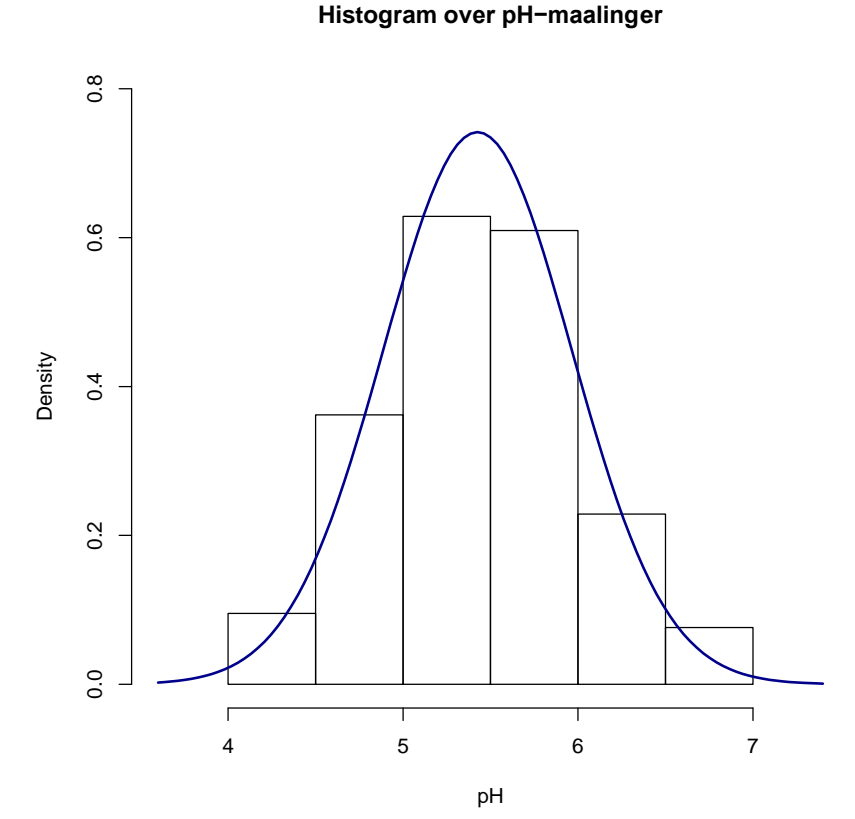

#### Tetthetskurver 2 **63**

De skraverte stolpene i dette histogrammet representerer andelen av pH -verdier i de observerte dataene som er mindre enn eller lik 5.0. Denne andelen er 0.229.

Her er arealet under den glatte kurven til venstre for 5.0 skyggelagt. Skalaen er justert slik at det totale arealet under hele kurven er 1 (derfor er denne kurven det vi kaller en **tetthetskurve**). Andelen av arealet under kurven som er til venstre for 5.0 er da lik 0.213.

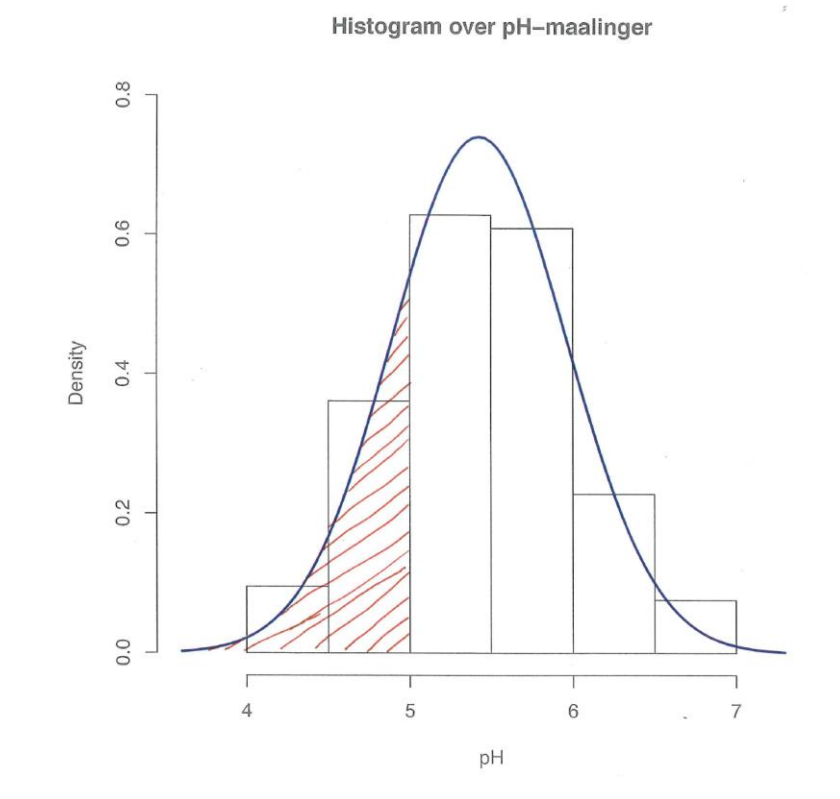

En **tetthetskurve** er en kurve som

- **Example 7 and 10 Featura 12 Feature 11 Feature 11 Feature 11 Feature 11 Feature 11 Feature 11 Feature 11 Feature 11 Feature 11 Feature 11 Feature 11 Feature 11 Feature 11 Feature 11 Feature 11 Feature 11 Feature 11 Featur**
- har et areal under seg som er eksakt lik 1.

En tetthetskurve er en **idealisering** som beskriver det overordnede mønsteret til en fordeling.

Arealet under kurven og over et bestemt område av verdier er lik andelen av alle observasjoner som faller i det området av verdier (i følge tetthetskurven).

### Senter og spredning i tetthetskurver **<sup>65</sup>**

Det norske begrepet **forventing** er for de **teoretiske tetthetskurvene** det **gjennomsnitt** er for **empiriske fordelinger** (observerte data). På engelsk brukes 'mean' om begge deler. Begrepene median, kvartiler og standardavvik brukes for både tetthetskurver og observerte data.

- **Moden** til fordelingen er verdien der kurven er høyest
- **Kvartiler** (og dermed **median** og **IQR**) i en tetthetskurve kan omtrentlig lokaliseres visuelt ved å dele arealet under kuven i kvartdeler så godt man kan.
- Matematisk kan man finne arealer under kurver, og dermed median, kvartiler og IQR eksakt
- **EXT** For en symmetrisk tetthetskurve er det lett å finne **forventning** og median visuelt
- For **skjeve fordelinger** kan **forventningen** være vanskelig å se visuelt, men finnes **matematisk**
- **EXTED Standardavviket** er vanskelig å se visuelt (bortsett fra for normalfordelingen), men kan beregnes **matematisk**

### Tetthetskurver: Median og forventning **<sup>66</sup>**

#### **Forskjellen på medianen og forventningen til en tetthetskurve:**

- **Medianen** til en tetthetskurve er "like-areal"-punktet —punktet som deler arealet under kurven i to.
- **Forventningen** til en tetthetskurve er balansepunktet, dvs punktet der kurven vill balansere dersom den var laget av solid materiale.
- Medianen og forventningen er like for en **symmetrisk tetthetskurve**. De ligger begge på midtpunktet til kurven.
- Forventningen til en **skjev kurve** er trukket bort fra medianen ut i den lange halen.

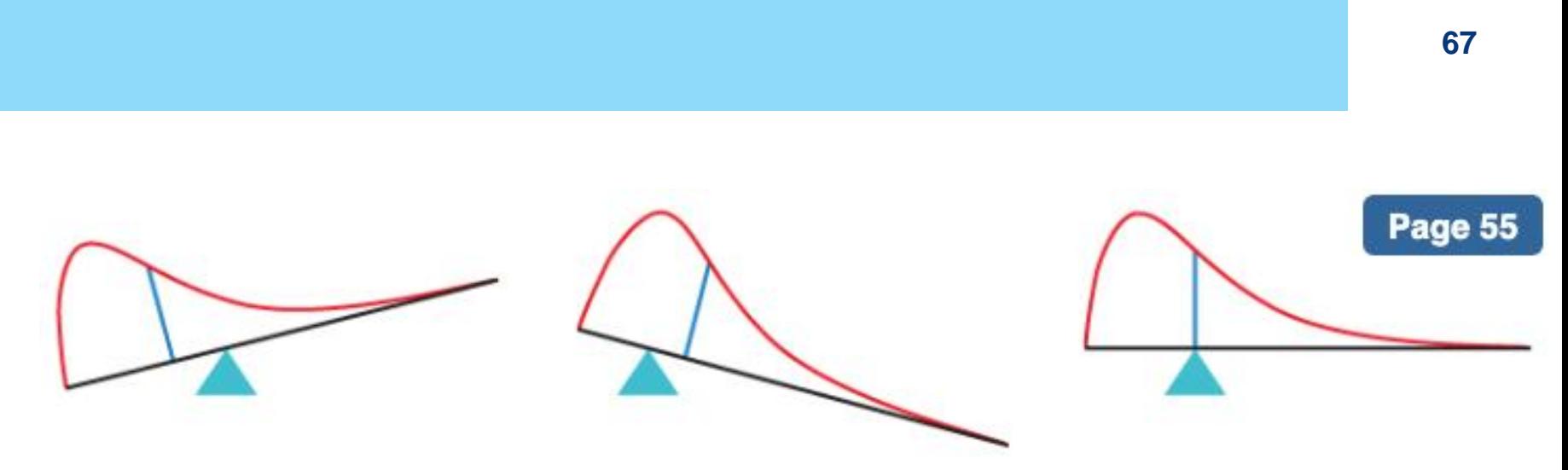

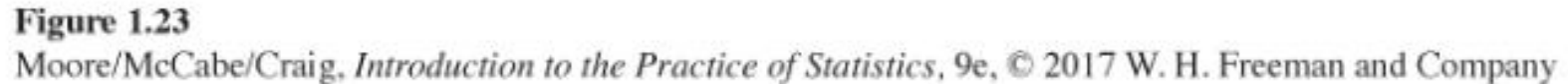

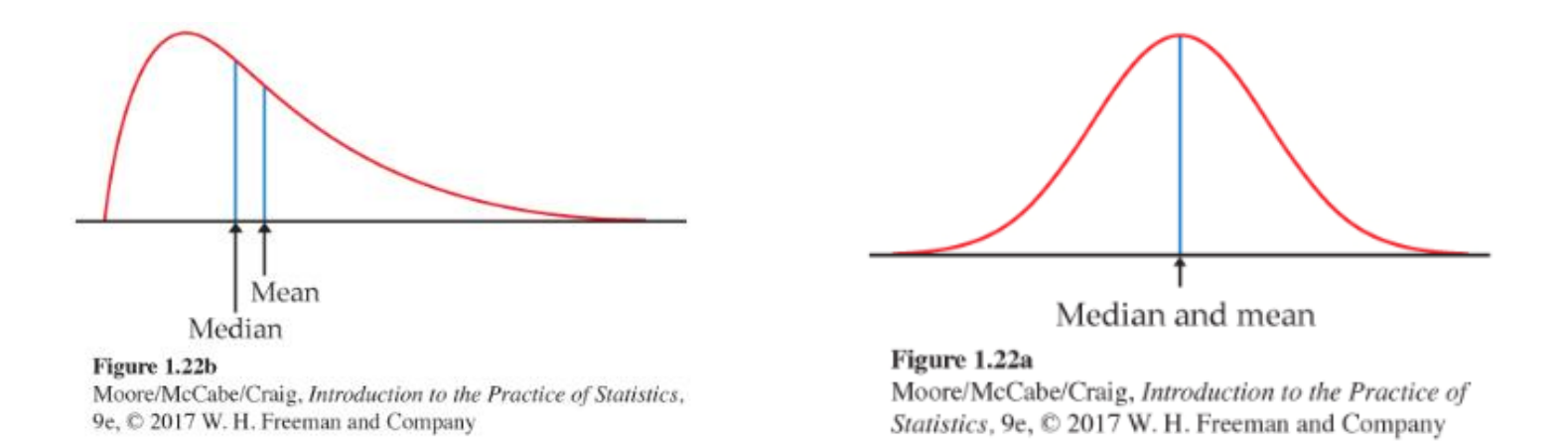

#### Teoretiske VS observerte størrelser **<sup>68</sup>**

- Gjennomsnittet og det empiriske standardavviket beregnet fra faktiske observasjoner (data) betegnes henholdsvis  $\overline{x}$  og *s*.
- Forventningen og det teoretisk standardavviket til den teoretiske fordelingen som tetthetskurven representerer betegnes henholdsvis  $\mu$  ("mu") og  $\sigma$  ("sigma").
- En tetthetskurve er en **idealisert** beskrivelse av fordelingen til data, og det er **viktig å skille** mellom de *teoretiske størrelsene* forventning *µ* og standardavvik til en tetthetskurve og de empiriske slektningene gjennomsnittet  $\bar{x}$  og det empiriske standardavviket  $s$  som er **beregnet fra observerte data!**

En spesielt viktig klasse av tetthetskurver er klassen av normalkurver, som beskriver normalfordelinger.

- Alle normalkurver er symmetriske, en-toppede, og klokke-formede.
- En spesifikk normalkurve beskrives fullstendig ved å angi forventning *µ* og standardavvik *σ*.
- Forventningen  $\mu$  er midtpunktet
- Standardavviket *σ* er avstanden fra *μ* til der kurvaturen forandrer seg på begge sider

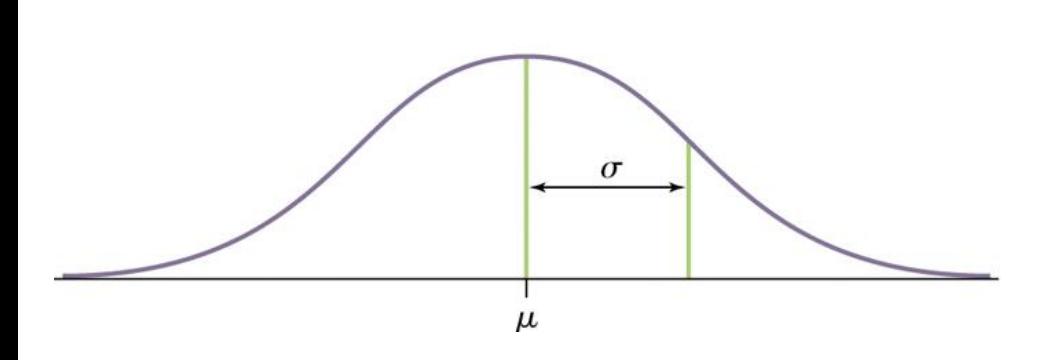

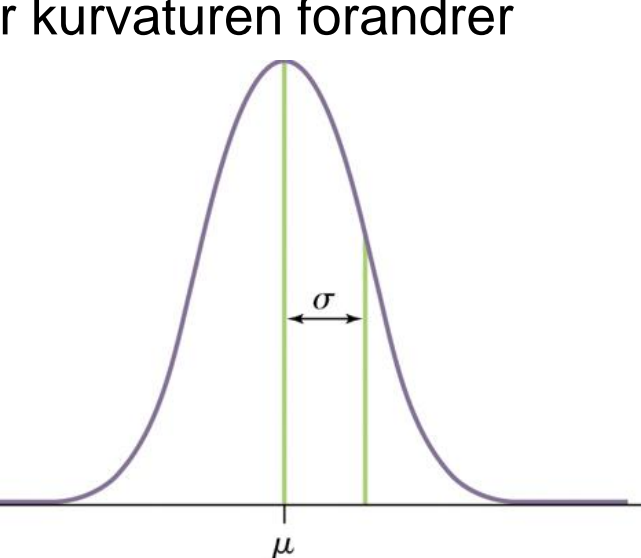

#### Normalfordelinger 2 **70**

- Vi betegner normalfordelingen med forventning  $\mu$  og standardavvik *σ* som *N*(*µ,σ*).
- Høyden til normalfordelingen med forventning µ og standardavvik *σ* for en gitt verdi av x er gitt av følgende funksjon

$$
f(x) = \frac{1}{\sigma\sqrt{2\pi}}e^{-\frac{1}{2}\left(\frac{x-\mu}{\sigma}\right)^2}
$$

x kan f.eks. være pH i regnvann som har forventning *µ=*5.43 og standardavvik *σ=*0.54, der vi bruker normalfordelingen som en teoretisk modell av fordelingen:

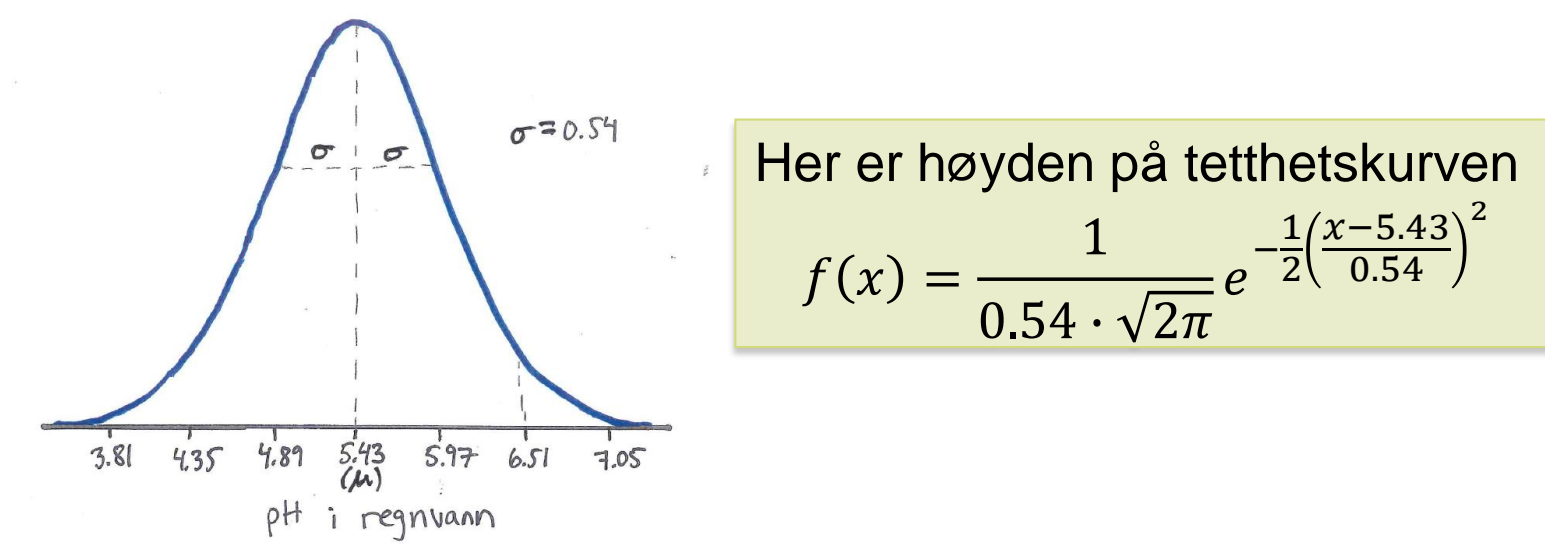

### Normalfordelinger 3 *Particular 11 Particular 11**Particular 11**Particular 11**Particular 11**Particular 11**Particular 11* **<b>Particular 11 Particular 11 Particular 11 Particular 11 Particular 11 Partic**

- **EXP** Normalfordelinger er gode beskrivelser for mange fordelinger av reelle data, for eksempel egenskaper målt på mange individer
- Normalfordelinger er gode tilnærminger til mange former for tilfeldige utfall
- Mange statistiske metoder for å trekke slutninger fra data basert på normalfordelinger egner seg ofte også for andre tilnærmet symmetriske fordelinger
- Merk: Mange datasett følger ikke en normalfordeling! Eksempel: Levetidsdata.

#### 68-95-99.7-regelen 1 **<sup>72</sup>**

I normalfordelingen med forventning *µ* og standardavvik *σ*:

- tilnærmet **68%** av observasjonene faller innenfor *σ* fra *µ.*
- tilnærmet 95% av observasjonene faller innenfor 2*σ* fra *μ.*
- tilnærmet **99.7%** av observasjonene faller innenfor 3*σ* fra *µ.*

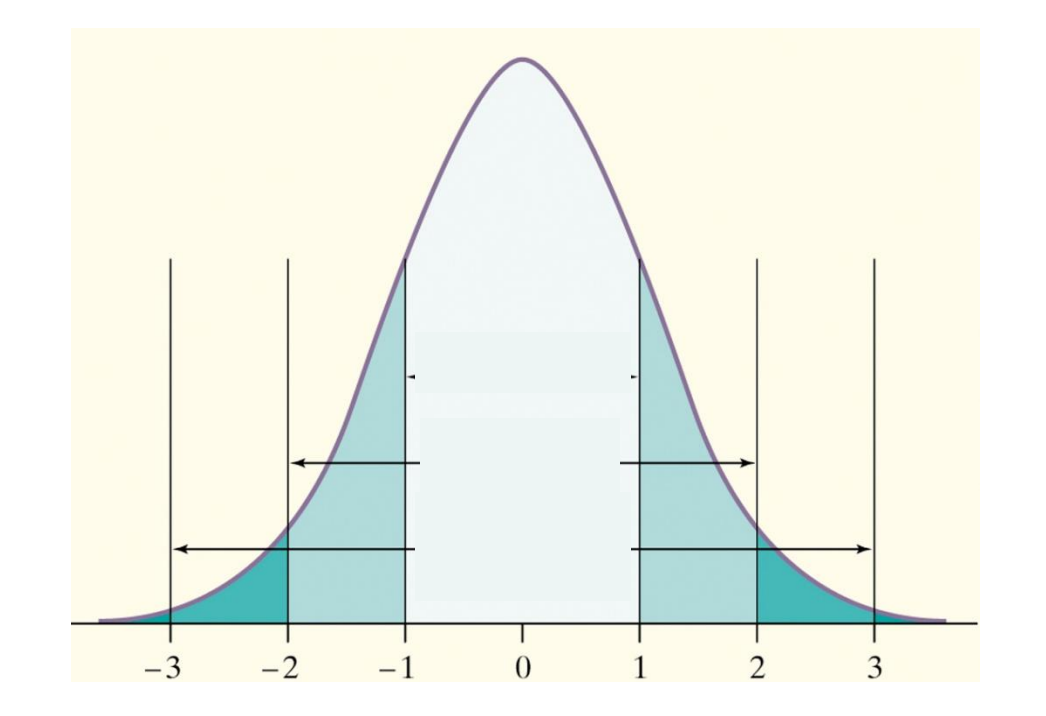
**Eksempel pH:** Histogram over pH-målinger i 105 prøver av regnvann.

Den glatte kurven tegnet inn sammen med histogrammet er en **normalfordelingskurve**. Det ser ut som om normalfordelingen er en god **tilnærming** til den observerte fordelingen.

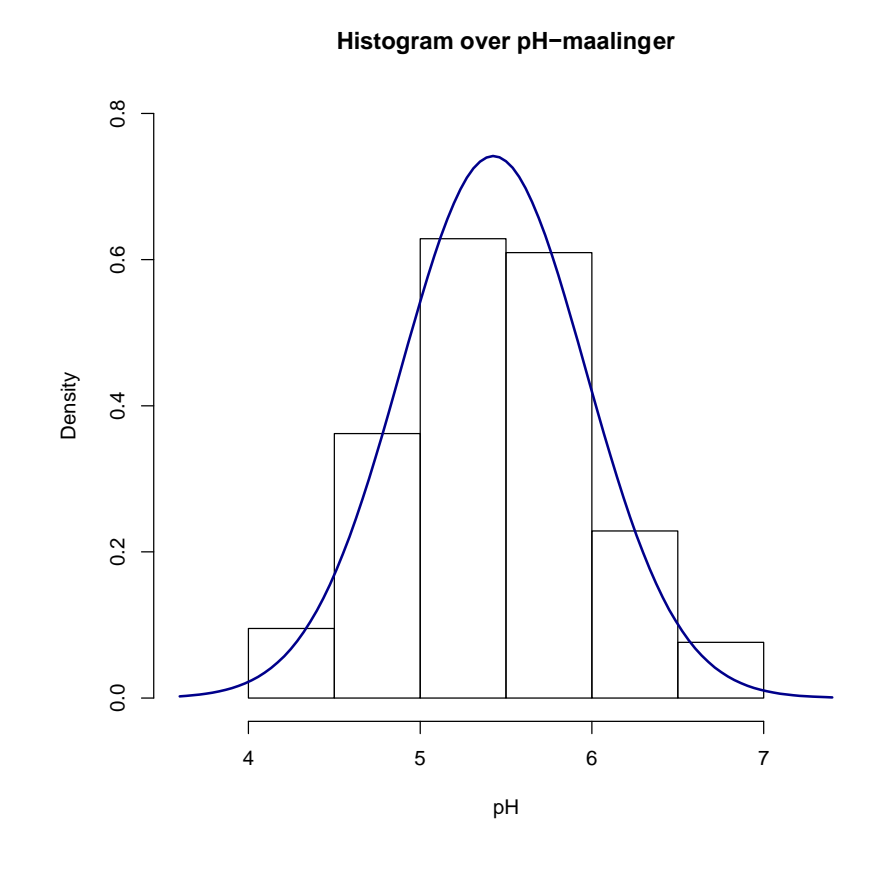

### 68-95-99.7-regelen 2 **<sup>74</sup>**

Fordelingen til 105 pH-målinger ser ut til å være tilnærmet normal med forventning *µ=*5.43 og standardavvik *σ=*0.54, dvs tilnærmet *N*(5.43, 0.54).

✓Tegn den normale tetthets-kurven for denne fordelingen.

√Vi vet: ca 95% ligger i intervallet:  $5.43 \pm 2 \times 0.54 = (4.35, 6.51)$ 

✓Hvilken prosent av da målinger er mindre enn 4.35?

√Vi vet i tillegg: ca 68% ligger i intervallet:  $5.43 \pm 0.54 = (4.89, 5.97)$ 

✓Hvilken prosent av målinger er da mellom 5.97 og 6.51?

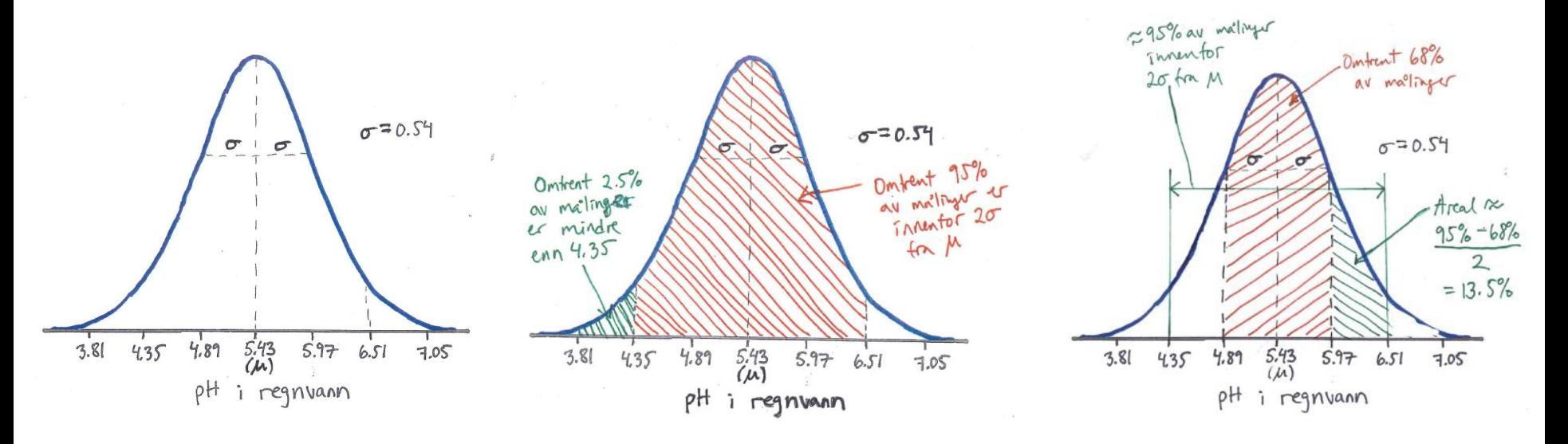

# **Standardisering**

- 68-95-99.7-regelen er et eksempel på at alle normalfordelinger deler egenskaper
- Dersom vi måler i enheter standardavvik σ rundt forventningen μ er alle normalfordelinger like
- Dette gjør det nyttig å standardisere normalfordelte variable

### Standardisering og z-score

• Hvis x er en observasjon fra en fordeling som har forventing μ og standard avvik σ, så er den standardiserte verdien av x lik

$$
z=\frac{x-\mu}{\sigma}
$$

• En standardisert verdi kalles ofte z-score

### z-score

- Forteller hvor mange standardavvik den opprinnelige observasjon er forskjellig fra forventningen
- x større enn forventningen μ får positiv z-score
- x mindre enn μ får negativ z-score

### Eksempel, høyde kvinner i tommer

- Høyden til kvinner mellom 18 og 24 er tilnærmet normalfordelt med forventning  $\mu$  = 64.5 tommer og standardavvik  $\sigma$  = 2.5 tommer
- Standardisert høyde:  $z = (h\omega y)$ de 64.5) / 2.5
- Høyde = 68 gir z = ( $68 64.5$ ) / 2.5 = 1.4, dvs 1.4 standardavvik større enn forventningen
- Høyde = 60 gir z =  $(60 64.5) / 2.5 = -1.8$ , dvs 1.8 standardavvik mindre enn forventningen
- Store eller små z-verdier svarer til ekstreme observasjoner

### Lineær transformasjon

•x har forventning μ og standardavvik σ

• En lineær transformasjon

 $y = a + b \cdot x$ 

har samme form på fordeling som x, men mål på senter (her: forventning) og spredning (her: standardavvik) endres (ref kapittel 1.3)

- y har forventning  $a + b \cdot \mu$
- y har standardavvik |b|∙σ

## Eksempel, høyde kvinner i cm

Høyden til kvinner mellom 18 og 24 er tilnærmet normalfordelt med forventning μ = 64.5 tommer og standardavvik σ = 2.5 tommer. 1 tomme er 2.54 cm, dvs

*høyde(i cm) = a + b* ∙ *høyde(i tommer) ,* der *a = 0* og *b = 2.54* Lineær-transformasjon til cm:

 $\mu_{cm}$ =64.5\*2.54 cm = 163.8 cm,  $\sigma_{cm}$ =2.5\*2.54 cm= 6.35 cm

- Standardisert høyde:  $z = (h\omega y) 163.8$  / 6.35
- Høyde = 68 tommer tilsvarer høyde = 172.7 cm gir  $z = (172.7 - 163.8) / 6.35 = 1.4$ , dvs 1.4 standardavvik større enn forventningen
- Høyde = 60 tilsvarer høyde = 152.4 cm som gir  $z = (152.4 - 163.8) / 6.35 = -1.8$ dvs 1.8 standardavvik mindre enn forventningen
- **De standardiserte verdiene har ingen måleenhet, og er uavhengig av den opprinnelige måleenheten!**

### Standardisering er lineær transformasjon

• x har forventning μ og standardavvik σ

• 
$$
z = (x - \mu) / \sigma = -\mu / \sigma + x / \sigma = a + bx
$$
  
der  $a = -\mu / \sigma$  og  $b = 1 / \sigma$ 

To slider tilbake:

- z har forventning  $a + b \cdot \mu = 0$
- z har standardavvik  $|b| \cdot \sigma = 1$

# Standard normalfordeling

- Standard normalfordelingen er den normal-fordelingen som har forventning =  $0$  og standardavvik = 1. Vi betegner denne fordelingen som N(0,1).
- Hvis en variabel X har en normalfordeling  $N(\mu,\sigma)$ , dvs. har forventning = μ og standardavvik = σ, da har den standardiserte variabelen

 $Z = (X-μ)/σ$ 

en standard normalfordeling, N(0,1).

- Alle normalfordelinger er identiske hvis vi måler i enheter av størrelse σ fra forventningen µ.
- Fordi alle normalfordelinger er like når vi standardiserer, kan vi finne arealer under enhver normal-fordelings-kurve fra en enkelt tabell.

# Beregninger for normalfordeling

- Arealet under normalfordelingskurven nedenfor en verdi x beskriver andelen av observasjoner som faller innenfor dette området (dvs. som er mindre enn x)
- kalles også kumulativ andel

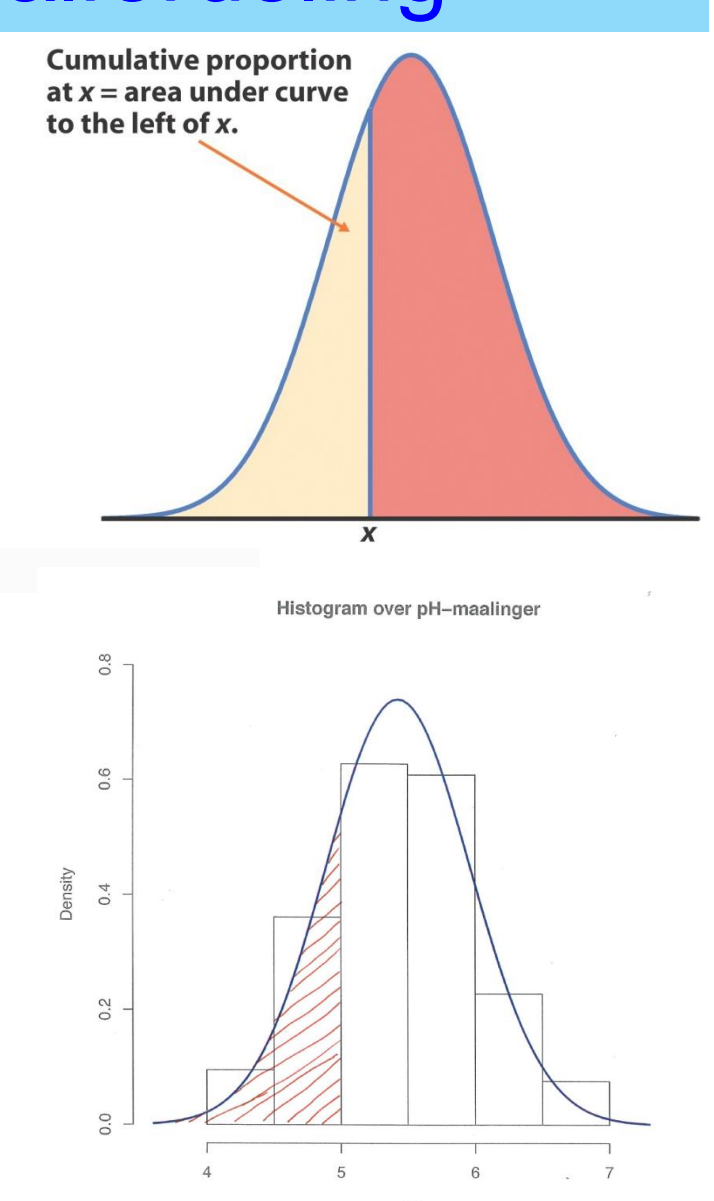

pH

# Beregninger for normalfordeling ved bruk av tabeller

- De kumulative andelene for standardnormalfordelingen er tabellert, se Tabell A bak i læreboka
- Vi kan finne andeler for alle normalfordelinger  $N(\mu,\sigma)$ ved å
- $\circ$  1) Standardisere Z = (X  $\mu$ )/ $\sigma$
- o 2) Finn andelene for den standardiserte variablen Z
- o 3) Dette vil da være andelene også for X!

Vi kan også bruke R til å finne kumulative andeler.

## *www.menti.com*

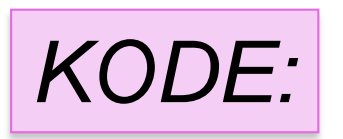

# Flervalgsspørsmål (Mentimeter)

Fordelingen til 105 pH-målinger ser ut til å være tilnærmet normal tilnærmet *N*(5.43, 0.54).

Ønsker å beregne andelen med pH < 5.867

. Standardiser!

 $\cdot$  pH = 5.867 er ekvivalent med z=?

# Standard normal-tabellen 2 **87**

Anta vi ønsker å finne andelen av observasjoner fra standard normal-fordelingen som er mindre enn 0.81. Vi kan bruke tabell A.

#### **Andelen** *z* **< 0.81 = .7910**

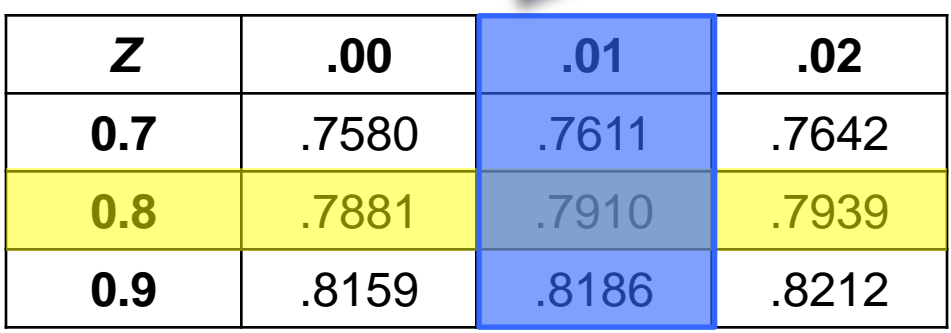

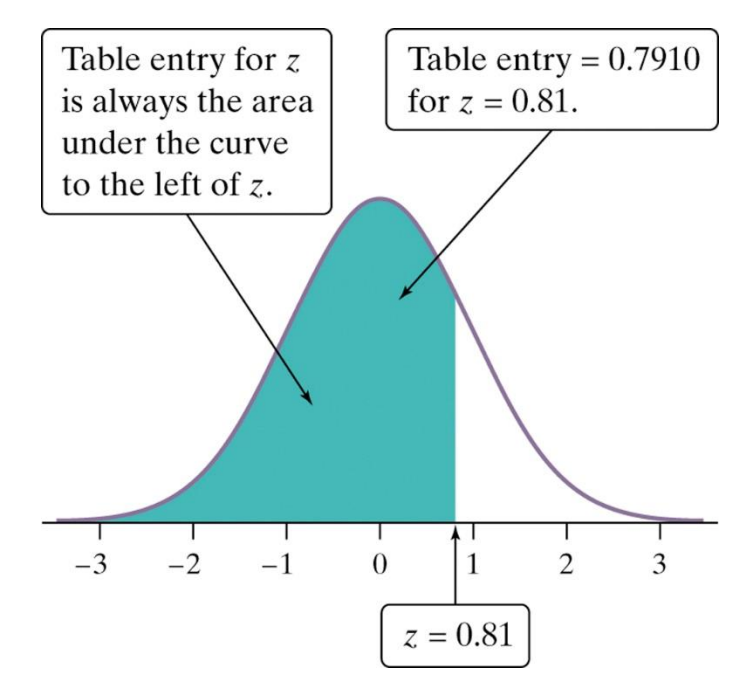

## *www.menti.com*

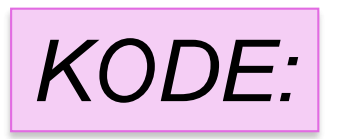

Probability

 $\mathbf{z}$ 

# Flervalgsspørsmål (Mentimeter)

Table entry for z is the area under the standard Normal curve to the left of  $z$ .

Fordelingen til 105 pH-målinger ser ut til å være tilnærmet *N*(5.43, 0.54)

Ønsker å beregne andelen med pH < 4.755

. Standardiser!

 $.$  pH = 4.755 er ekvivalent med z=?

● Fra tabell er da andelen med  $pH<4.755 = ?$ 

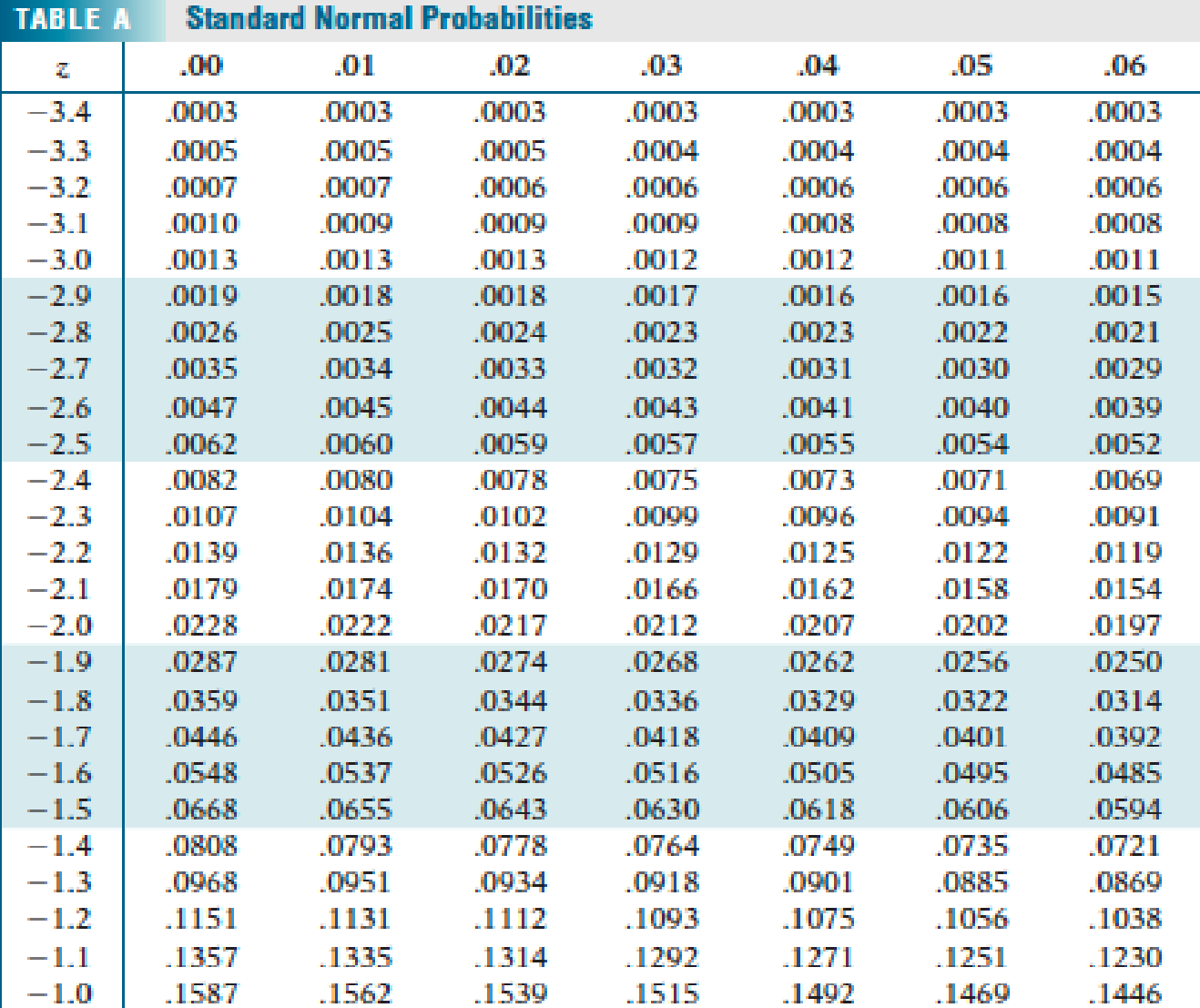

# Andre beregninger

- Vi har sett at arealet under normalfordelingskurven nedenfor en verdi x beskriver andelen av observasjoner som faller innenfor dette området, som er mindre enn x
- Arealet av kurven ovenfor en verdi x beskriver andelen av observasjoner som er større enn x
- Arealet av kurven mellom verdiene x1 og x2 beskriver andelen av observasjoner som er større enn x1 og mindre enn x2

# Normalberegninger 1: pH

pH-målinger i 105 prøver av regnvann. Tilnærmer med normalfordeling med μ=5.43 og σ=0.54. Finn andelen av observasjoner fra denne fordelingen som er større enn 5.867, som tilsvarer 0.81 i standard normalfordelingen. Altså, finn andel i standard normalfordelingen som er større enn 0.81:

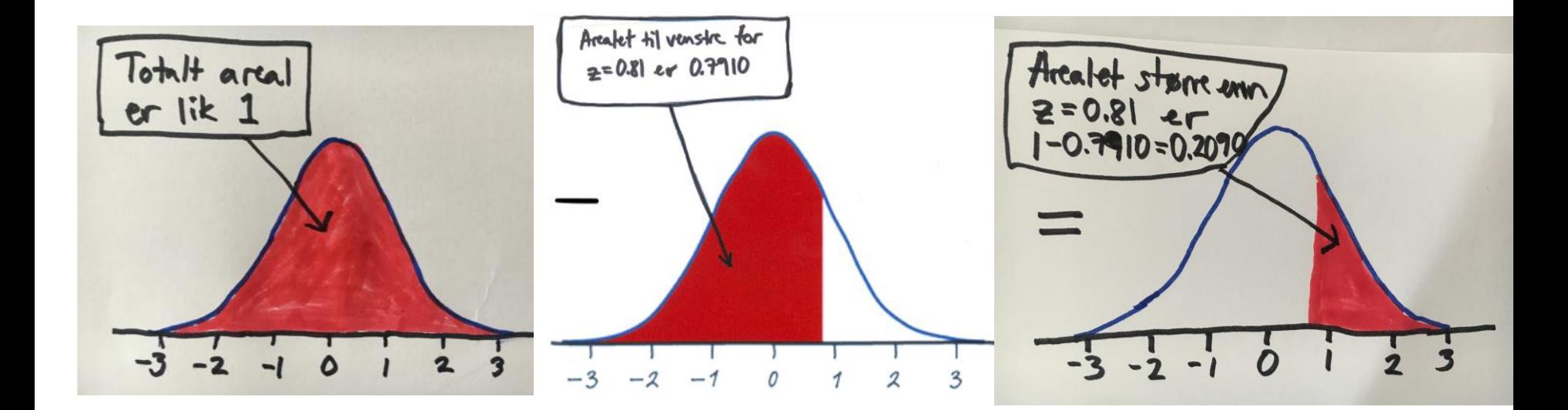

# Normalberegninger 2: pH

Finn andelen av observasjoner fra normalfordeling med μ=5.43 og σ=0.54 som er mellom 4.755 og 5.867, som tilsvarer i standard normalfordelingen andelen som er mellom –1.25 og 0.81:

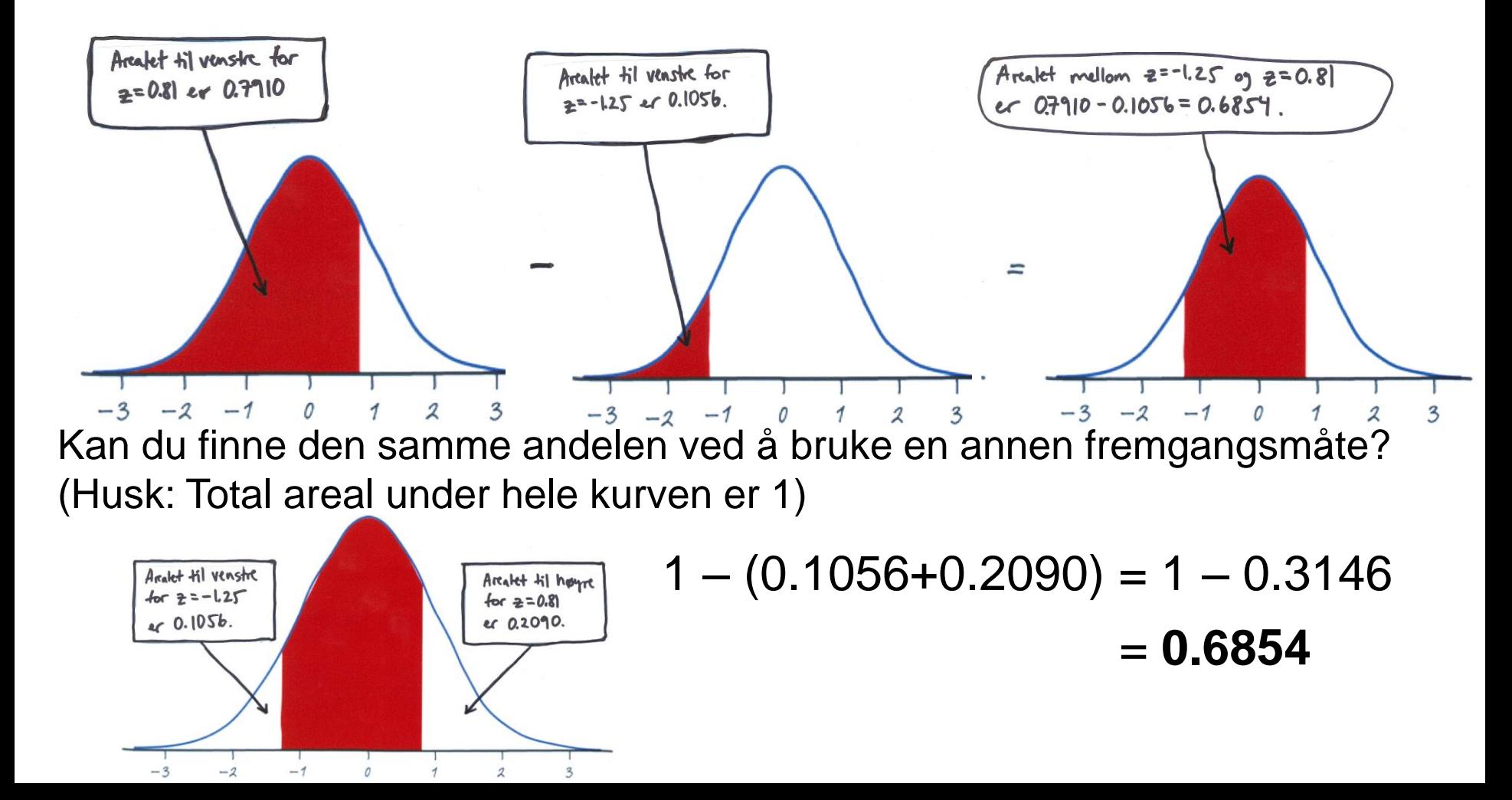

**Hvordan løse spørsmål som involverer normalfordelinger**

Uttrykk spørsmålet i form av den observerte variabelen *x*.

Tegn et bilde av fordelingen og skravér arealet av interesse under kurven.

Utfør beregninger uten programvare:

- **Exandardiser** *x* for å reformulere spørsmålet i form av en standard normal-variabel *z*.
- **Bruk Tabell A** og eventuelt det faktum at det totalet arealet under kurven er 1 for å finne det ønskede arealet under standard normal-kurven.

Skriv konklusjonen din i sammenhengen spørsmålet er formulert i.

Beregninger kan gjøres direkte ved bruk av programvare (f.eks. R), men for forståelsen er det nyttig å gjøre det «for hånd».

I følge en helse- og ernærings-studie fra 1976–1980 er høydene (i cm) til voksne menn i alderen 18–24 år *N*(178, 7)-fordelte.

Hvis eksakt 10% av menn i alderen 18–24 er lavere enn en bestemt mann, hvor høy er denne mannen? (Dette er 10%-persentilen)

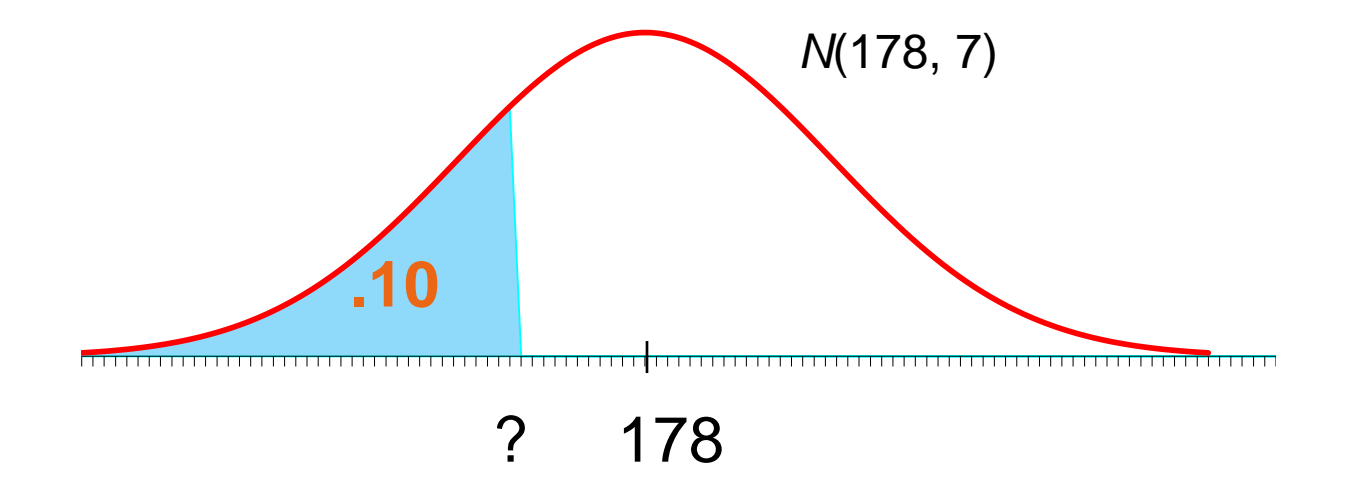

# Normalberegninger 5 **1995**

Hvor høy er en mann som er høyere enn eksakt 10% av men i alderen 18–24?

Finn sannsynligheten som er nærmest 0.10 i tabellen.

### Finn den tilsvarende **standardiserte score**.

Verdien du er ute etter er så mange standardavvik fra forventningen.

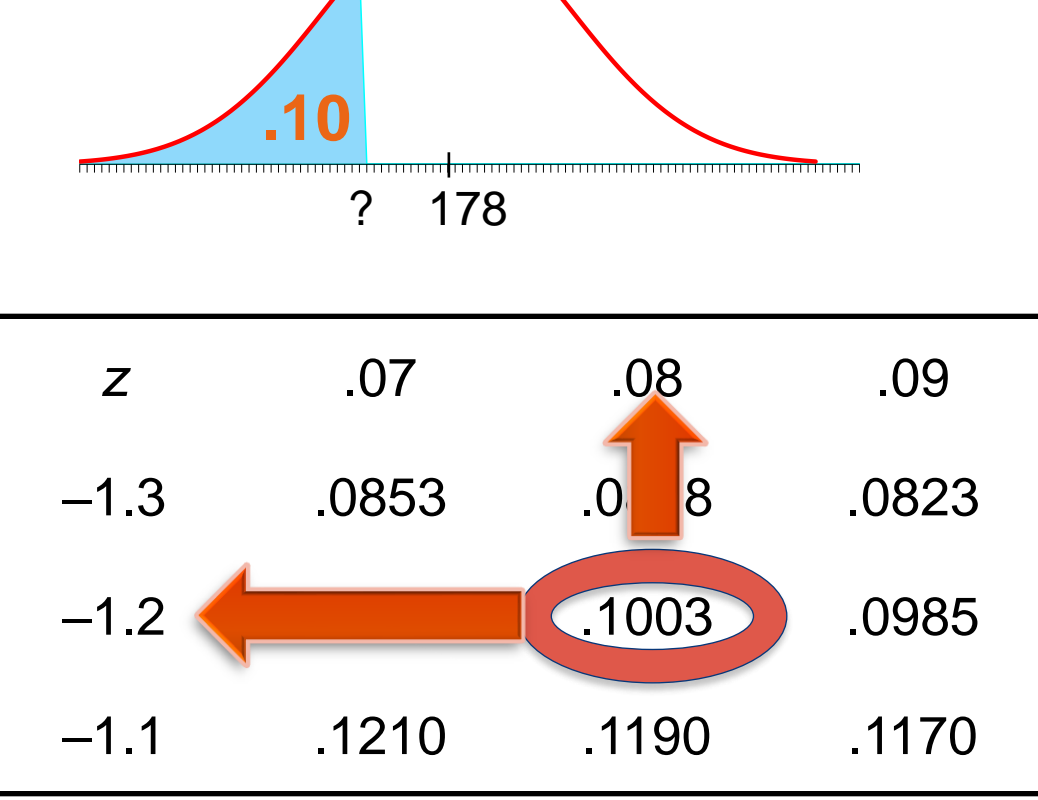

*N*(178, 7)

 $Z = -1.28$ 

# Normalberegninger 6 **1996**

Hvor høy er en mann som er høyere enn eksakt 10% av menn i alderen 18–24?

$$
Z=-1.28
$$

*Z* **= –1.28 .10** ? 178 *N*(178, 7)

Vi må reversere standardiseringen til *z*-scoren for å finne den tilsvarende høyden (*x*):

$$
z = \frac{x - \mu}{\sigma} \Longrightarrow x = \mu + z\sigma
$$
  

$$
x = 178 + z \times 7
$$
  

$$
= 178 + [(-1.28) \times 7]
$$
  

$$
= 178 + (-8.96) = 169
$$

En mann måtte vært omtrent 169 cm høy eller lavere for å være blant de 10% laveste av alle menn i populasjonen.

# Normalfordelingsplott 1 **Parameters** and the set

Histogrammer kan indikere om den empiriske fordelingen til de observerte dataene er tilnærmet normal, men en bedre måte å sjekke dette på er å plotte dataene ved bruk av et **normalfordelingsplott**.

Fremgangsmåte normalfordelingsplott:

- Ranger observasjonene og finn hvilken persentil hver observasjon svarer til (hvor mange % av alle observasjonene er lik eller mindre enn denne observasjonen)
- For hver av disse persentilene, finn z-scoren den svarer til ved å bruke Tabell A.
- Plott verdien av hver observasjon mot den tilhørende *z*-scoren.

▪Plottet viser en rett linje: Indikerer godt samsvar mellom dataene og normalfordelingen, tilnærmet normal fordeling

▪Systematiske avvik fra en rett linje: Indikerer en ikke-normal fordeling. Uteliggere sees som punkter som er langt fra det overordnede mønsteret i plottet.

# Normalfordelingsplott 2 **<sup>98</sup>**

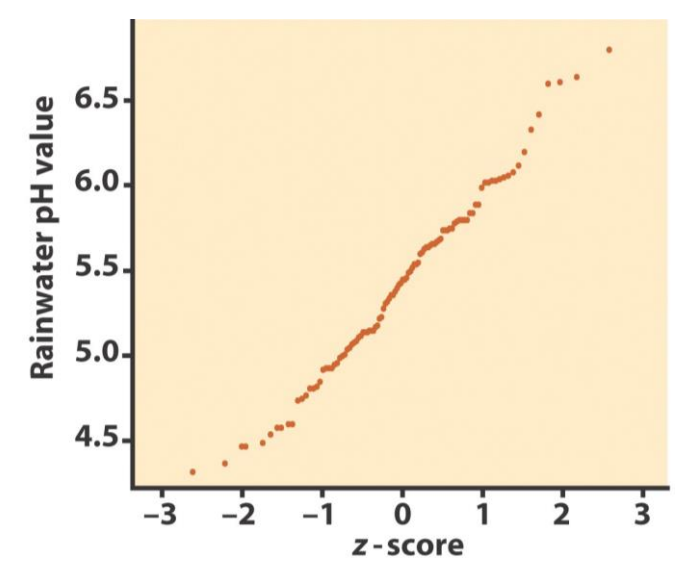

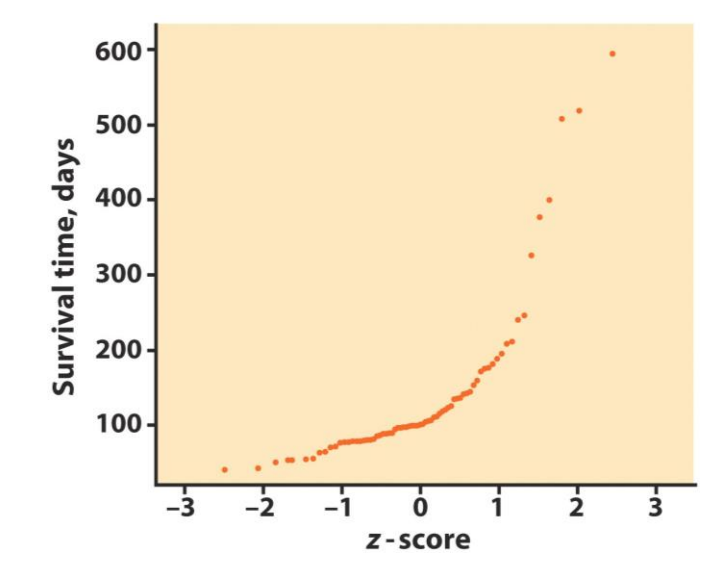

God tilnærming til en rett linje: Fordelingen av målingene av pH i regnvann er nær normal.

Krummet mønster: Dataene er ikke normalfordelte. I stedet er dataene høyre-skjeve: Noen individer har spesielt lange levetider.

Normalfordelingsplott er arbeidskrevende å lage for hånd, men det finnes standard-funksjoner for å lage dem i R (og annen statistiske programvare).

# **Kapittel 1 Utforske data — Fordelinger: Oppsummering**

### **Introduksjon**

- **1.1 Data**
- **1.2 Presentere fordelinger med grafer**
- **1.3 Beskrive fordelinger med tall**
- **1.4 Tetthetskurver og normalfordelingen**